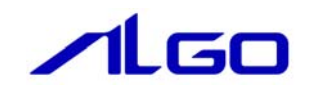

# リファレンスマニュアル

MULTIPROG 用 **CUnet** 

目次

# 第1章 関数一覧

# 第2章 関数仕様

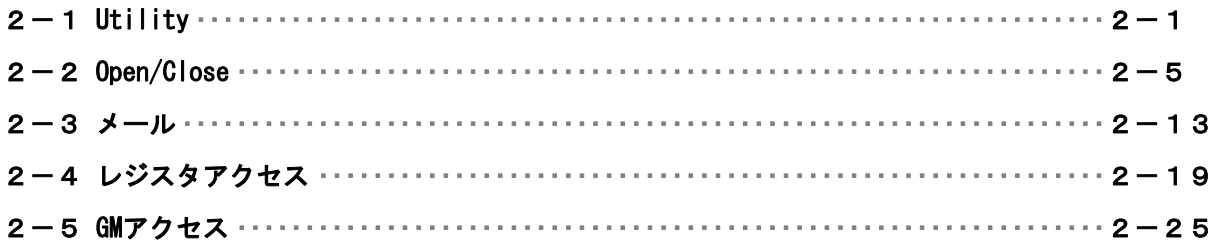

# <span id="page-2-0"></span>第1章 関数一覧

#### 1) Utility

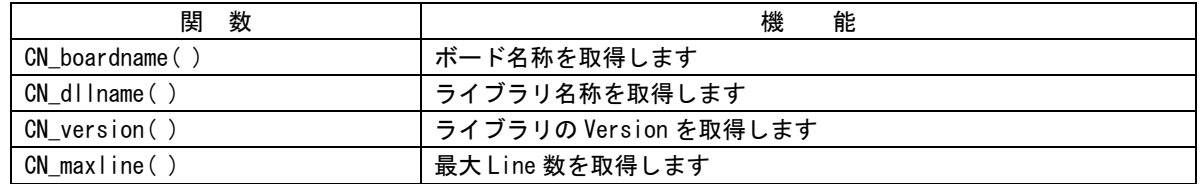

#### 2) Open/Close

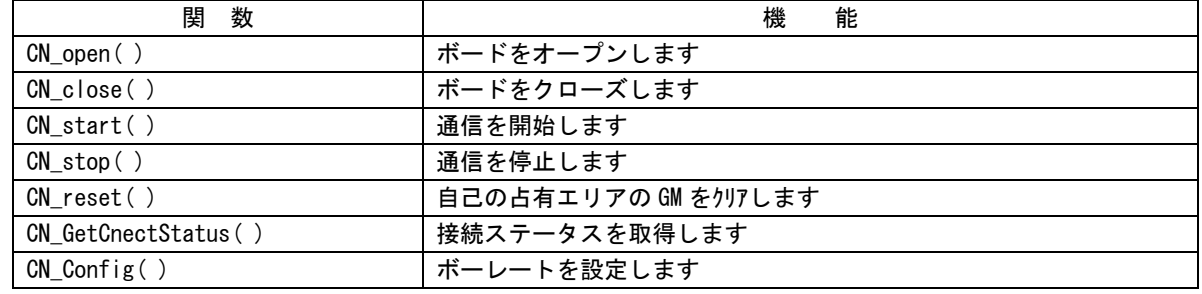

#### 3)位置決めユニット

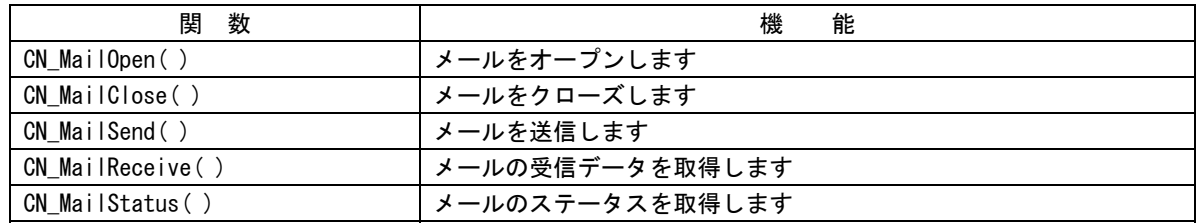

#### 4)レジスタアクセス

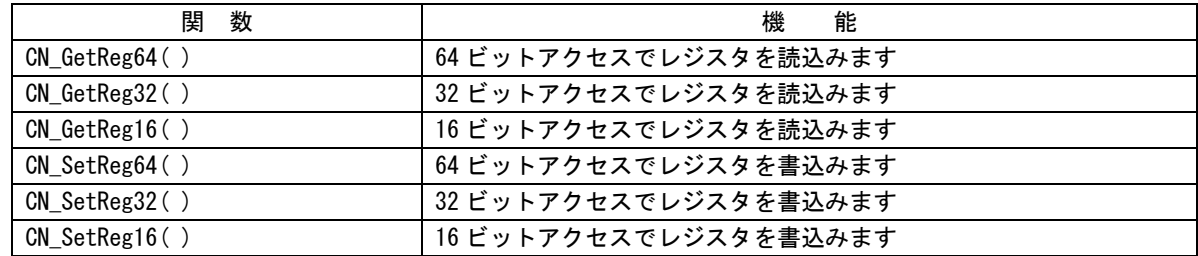

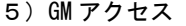

the control of the control of the control of the control of the control of

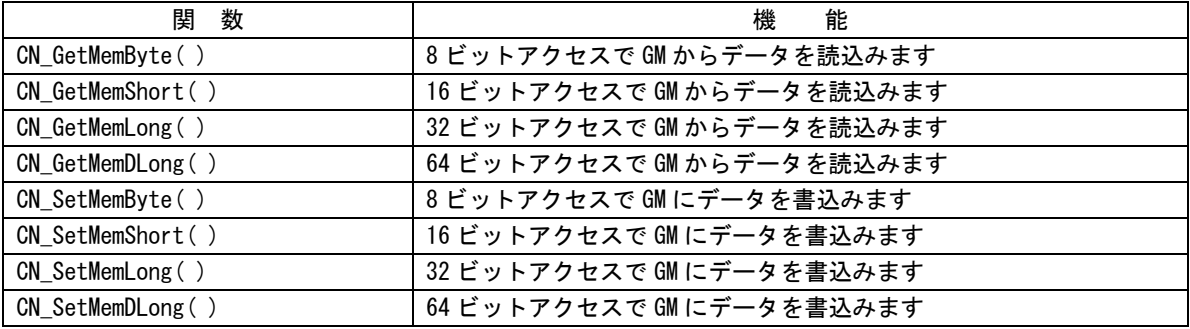

# <span id="page-4-0"></span>第2章 関数仕様

### $2-1$  Utility

CN\_boardname 関数

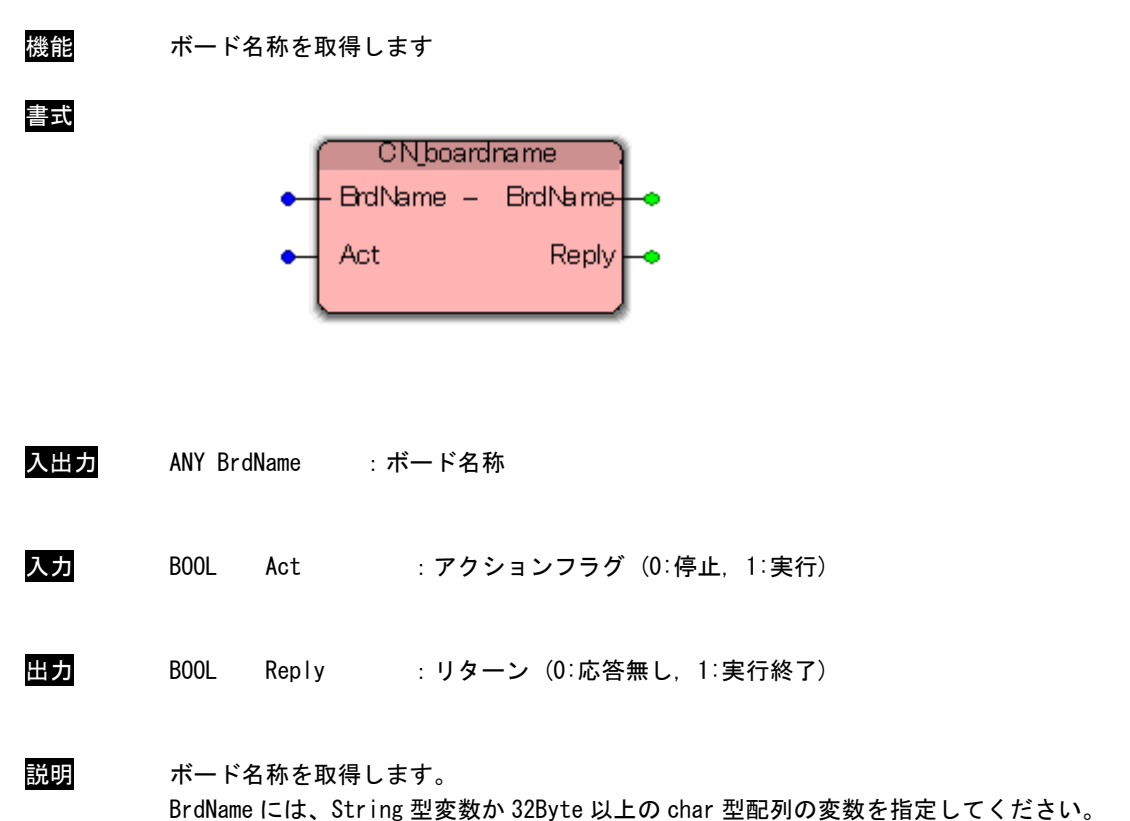

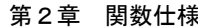

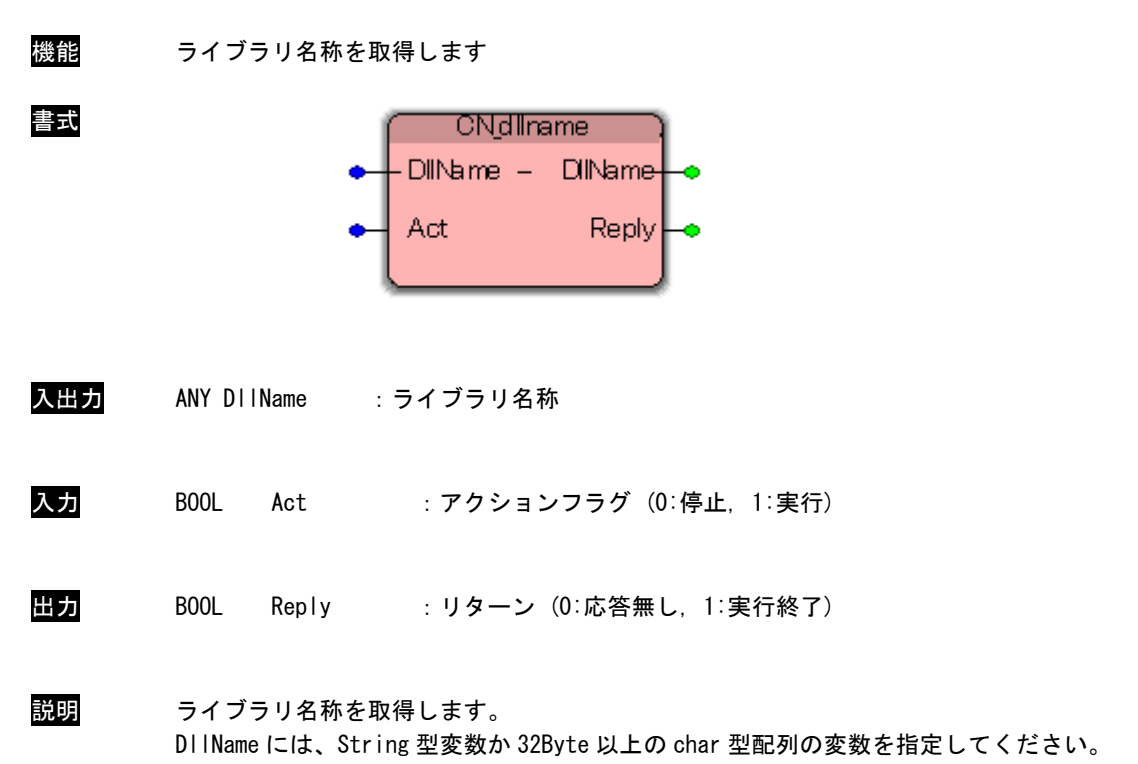

#### CN\_dllname 関数

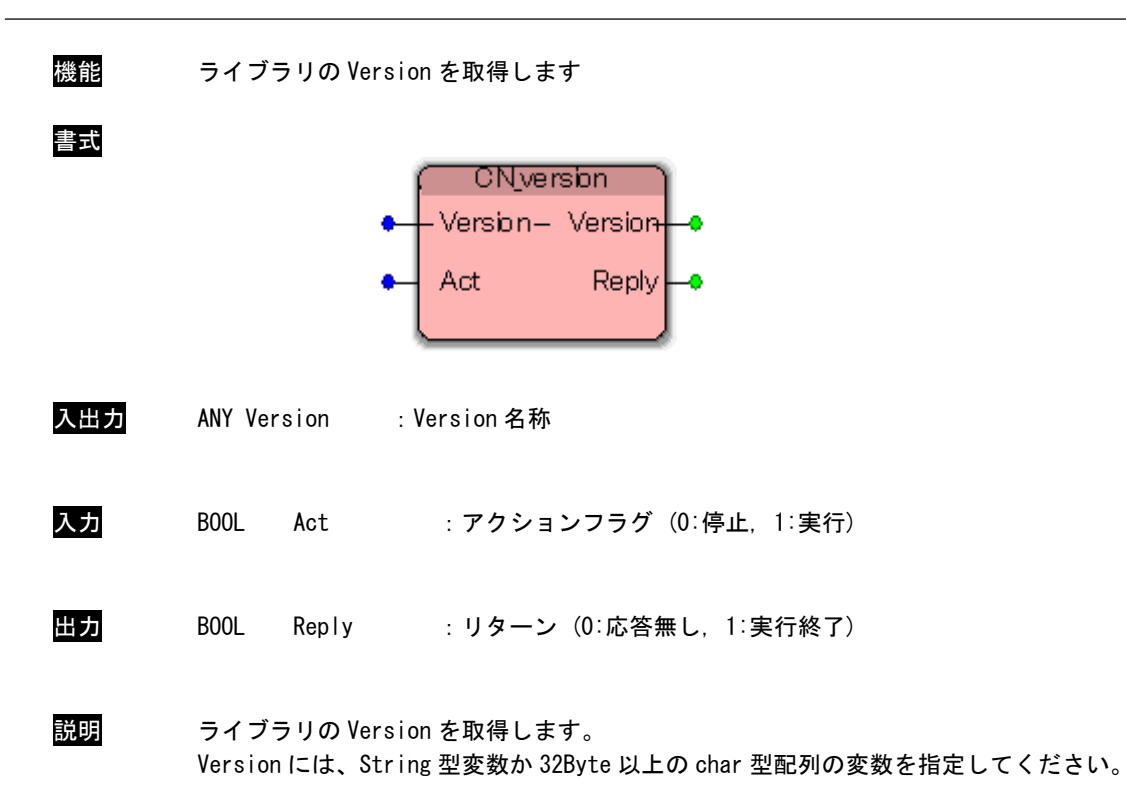

#### CN\_version 関数

機能 最大 Line 数を取得します 書式 **CN\_maxline** Reply Act MaxLine 入力 BOOL Act : アクションフラグ (0:停止, 1:実行) 出力 BOOL Reply :リターン (0:応答無し, 1:実行終了) DINT MaxLine : 最大 Line 数 説明 最大 Line 数を取得します。

#### CN\_maxline 関数

### <span id="page-8-0"></span> $2-2$  Open/Close

CN\_open 関数

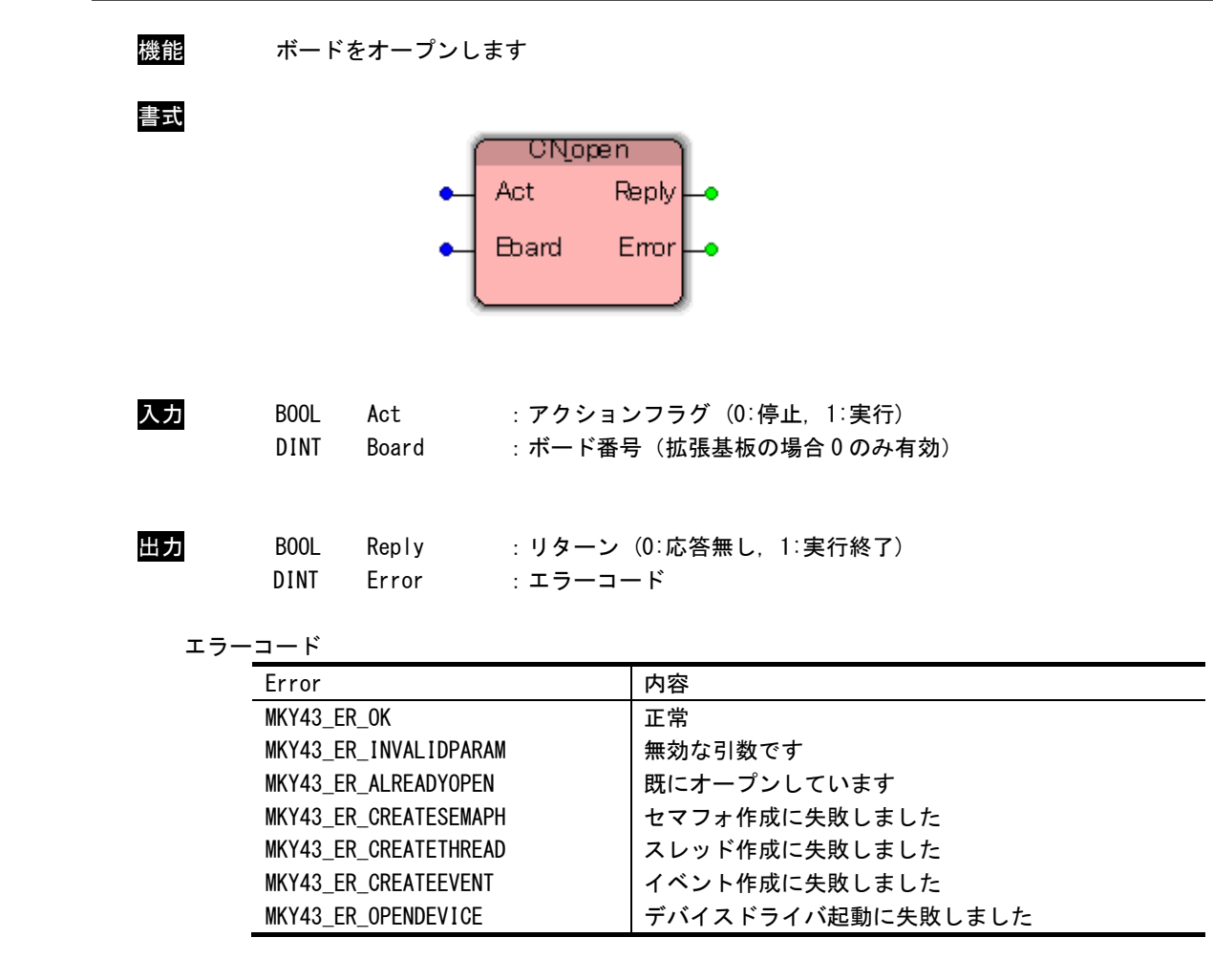

説明 Board で指定された CUnet マスタボードをオープンします。 Board に存在しないボード番号を指定した場合、[MKY43\_ER\_INVALIDPARAM]を返します。 ボード番号は拡張基板の場合 0 固定です。 複数のアプリケーションでこの関数をコールしても正常であれば[MKY43\_ER\_OK]を返し正常 に動作します。

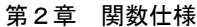

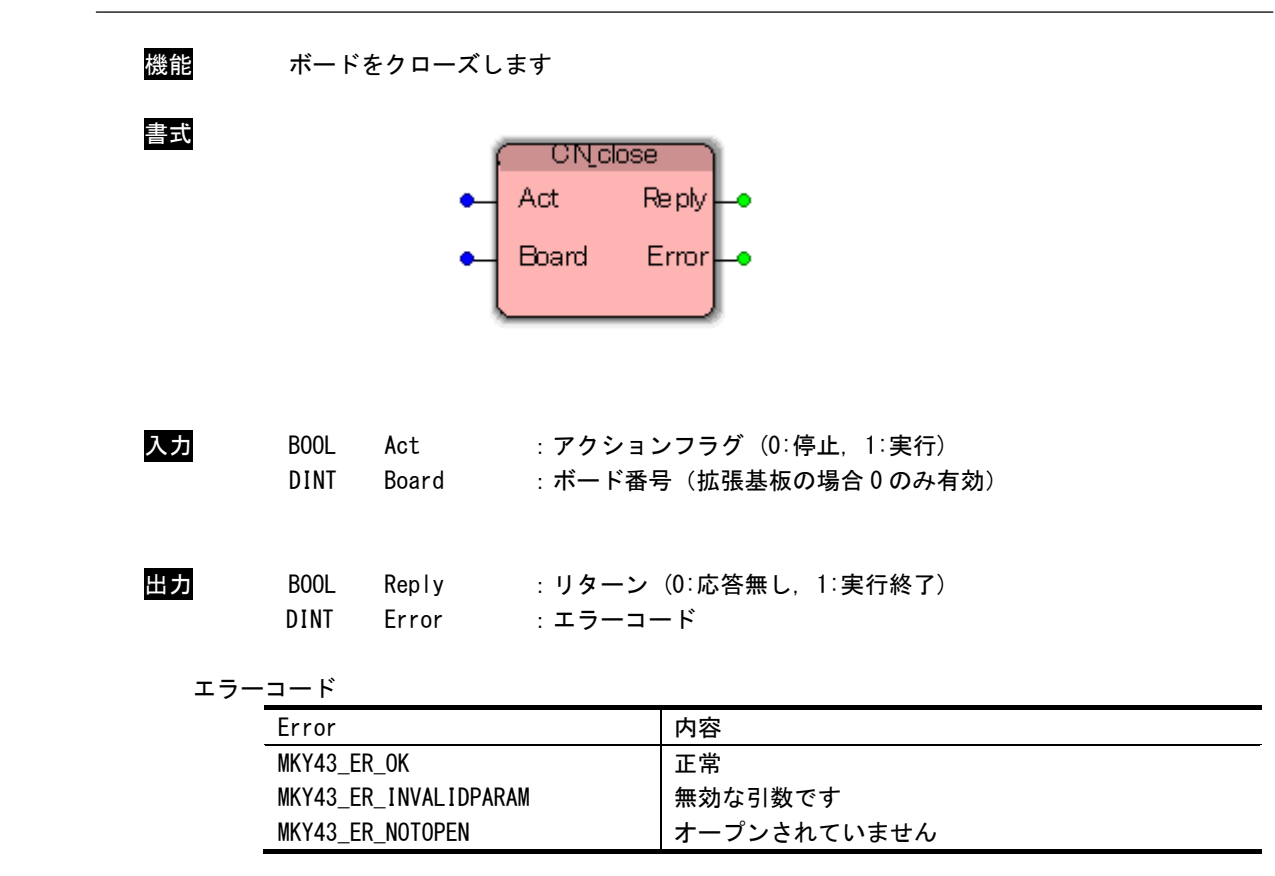

CN\_close 関数

説明 Board で指定された CUnet マスタボードをクローズします。 Board に存在しないボード番号を指定した場合、[MKY43\_ER\_INVALIDPARAM]を返します。

### 機能 通信を開始します 書式 **CN**start Act Reply Board Error ó Line StationAdr StationSize **ByteBusSize** ۰ 入力 BOOL Act :アクションフラグ (0:停止, 1:実行)

CN\_start 関数

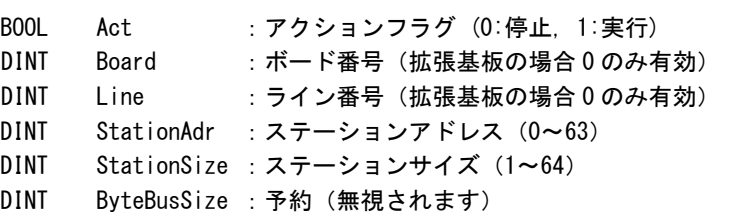

出力 BOOL Reply :リターン (0:応答無し, 1:実行終了)

DINT Error :エラーコード

エラーコード

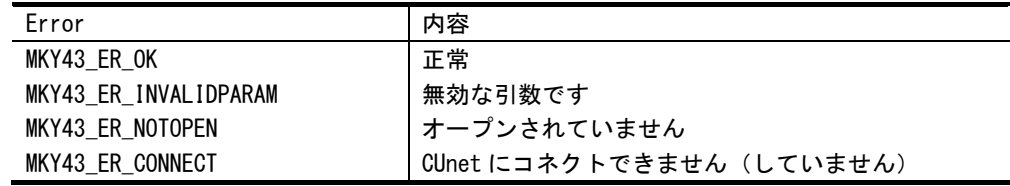

#### 説明 CUnet と通信を開始します。

StationAdr で指定されたステーションアドレスから、StationSize で指定されたサイズ分自 己の GM エリアを占有します。

ライン番号はボード上に CUnet 通信 IC が複数ある場合の番号です。

拡張基板の場合は CUnet 通信 IC が一個ですので、0:固定になります。

複数のアプリケーションでこの関数をコールした場合、現状態での CUnet 通信が開始、停止 いずれの状態でも再度関数で指定されたパラメータで通信を開始します。

他のアプリケーションですでに通信開始されている場合は注意が必要です。

StationAdr に範囲外の値が指定された場合、ステーションアドレスは 63 になります。

StationAdr と StationSize の和が 64 を超える場合、ステーションアドレス 63 までの GM エ リアが確保されます。

CN\_stop 関数

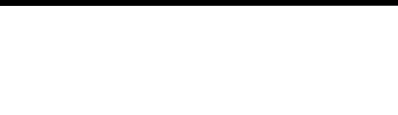

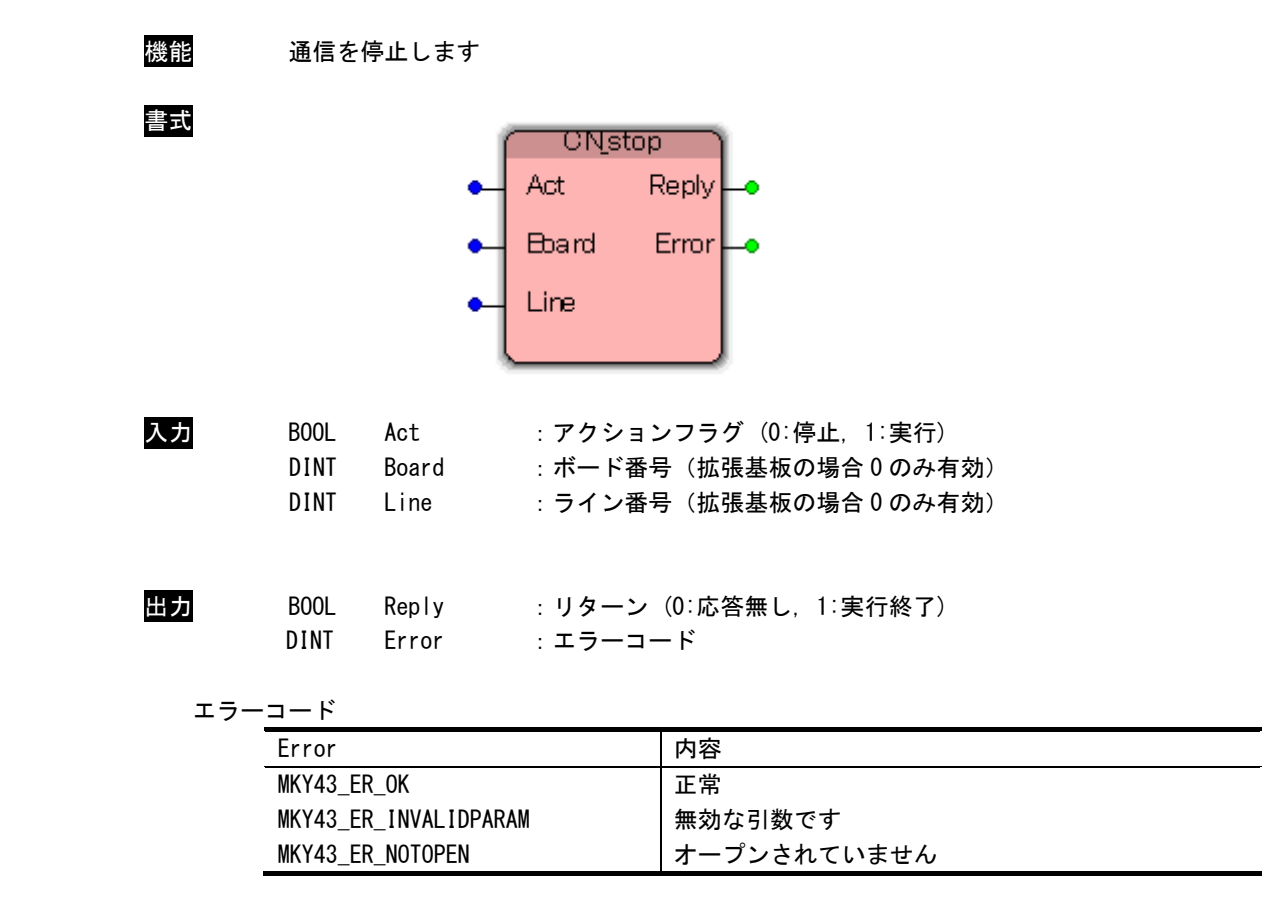

<mark>説明</mark> CUnet との通信を停止します。

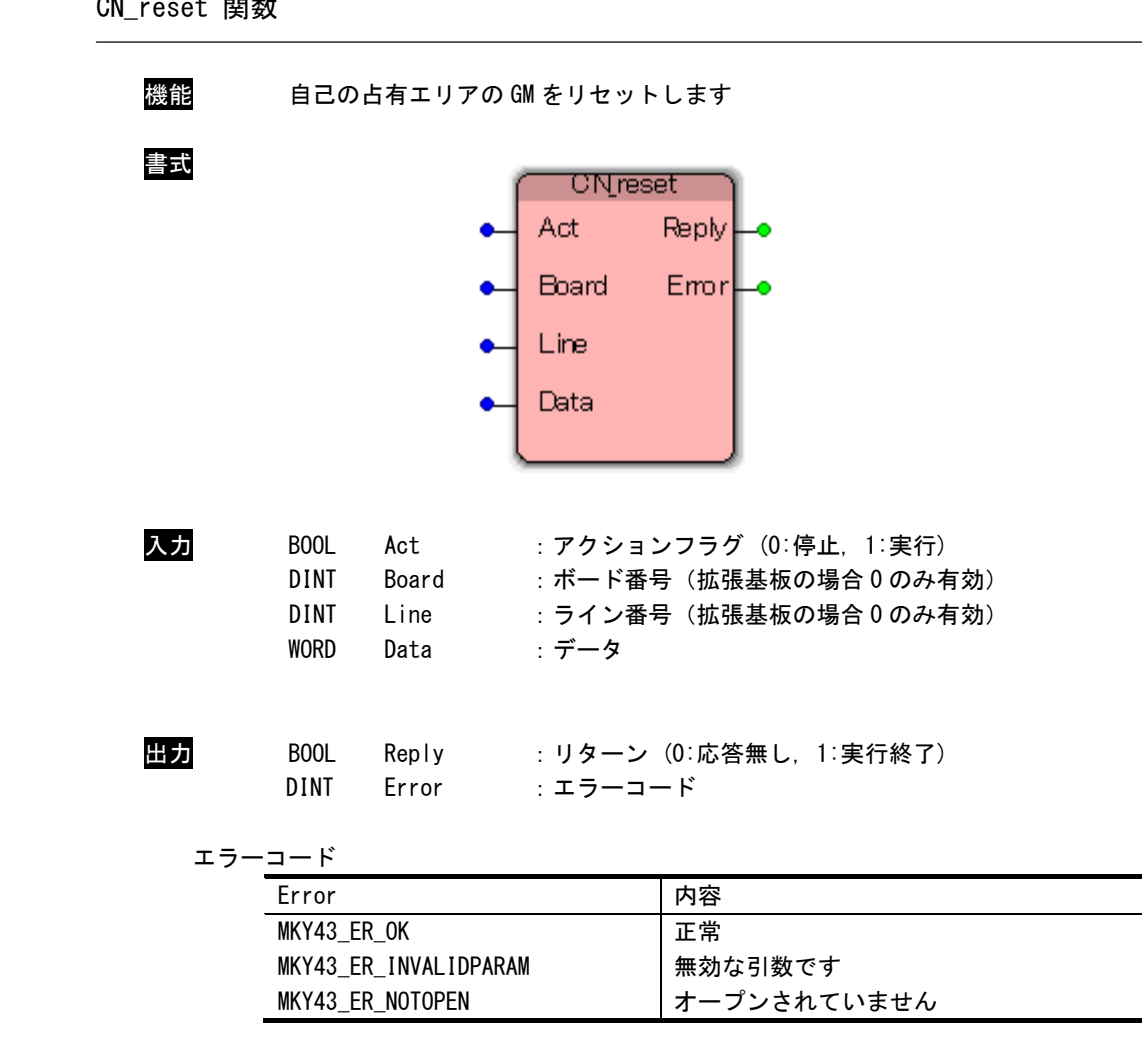

# CN\_reset 関数

説明 Data で指定された値で、自己の占有エリアの GM をリセットします。

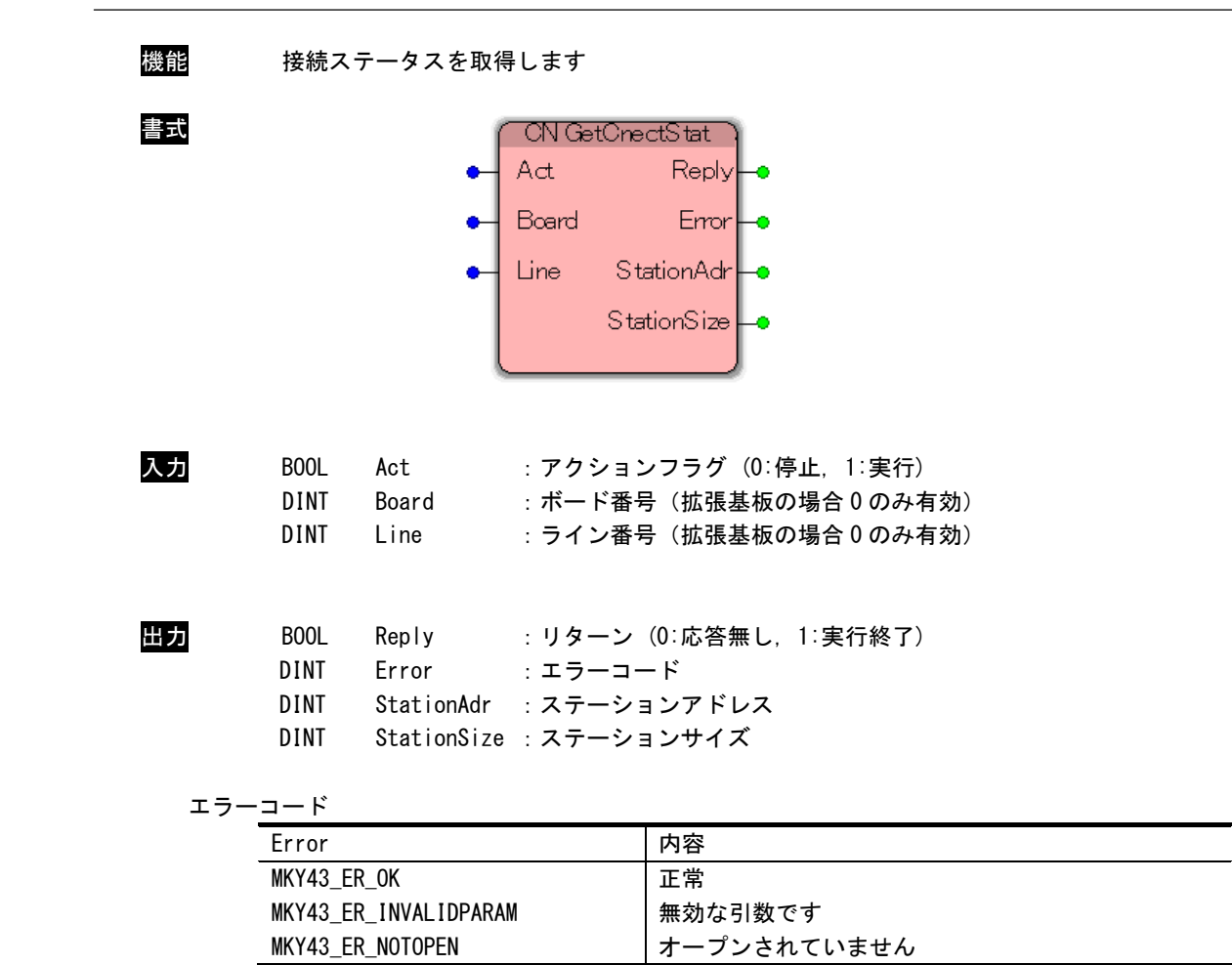

CN\_GetCnectStat 関数

説明 自己のステーションアドレスとステーションサイズを取得します。

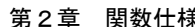

 $\overline{\phantom{a}}$ 

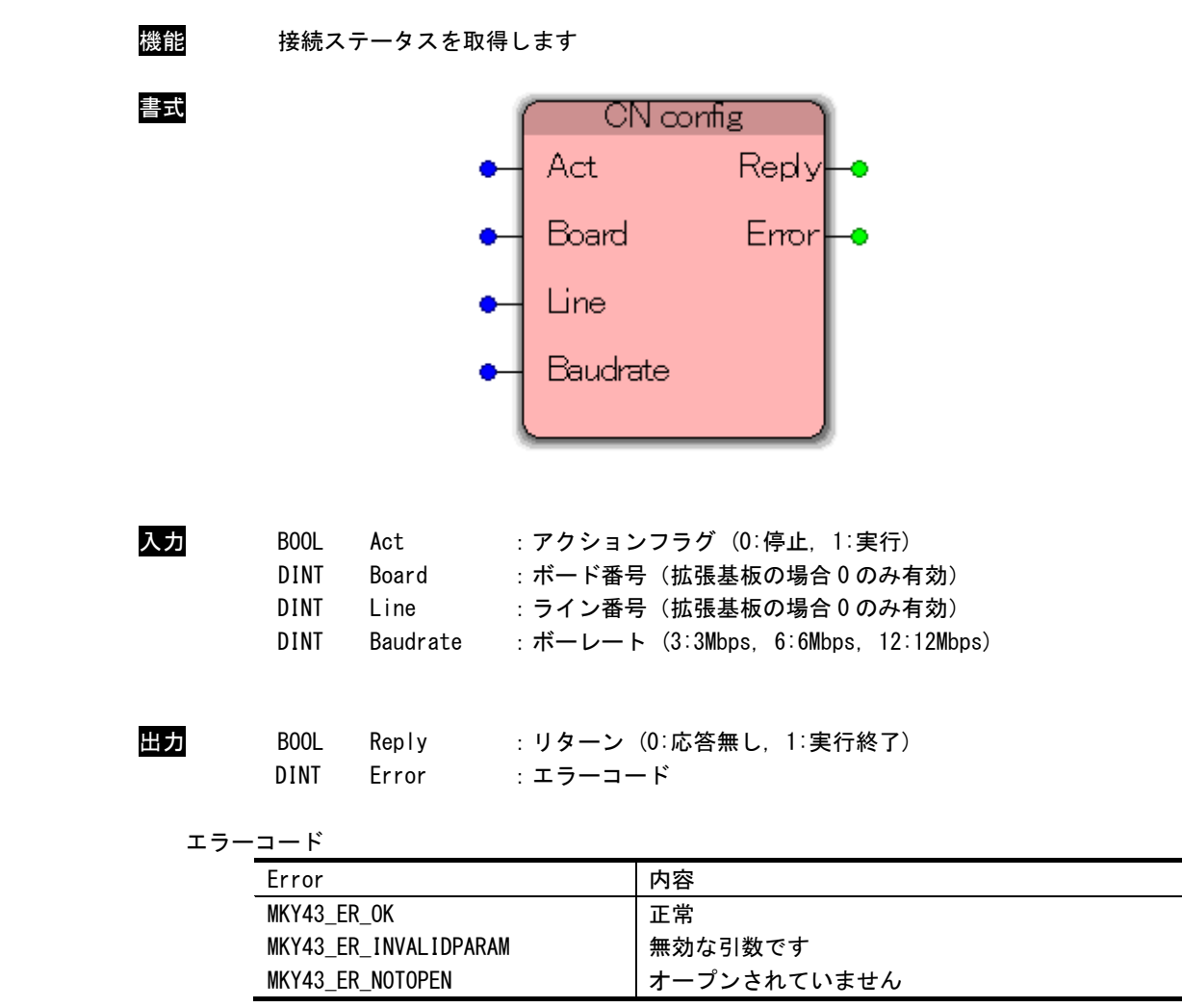

CN\_Config 関数

説明 CUnet の通信ボーレートを設定します。 このファンクションブロックで指定したボーレートは通信開始時に有効になります。 デフォルトのボーレートは 12Mbps です。

#### <span id="page-16-0"></span> $2-3$  メール

CN\_MailOpen 関数

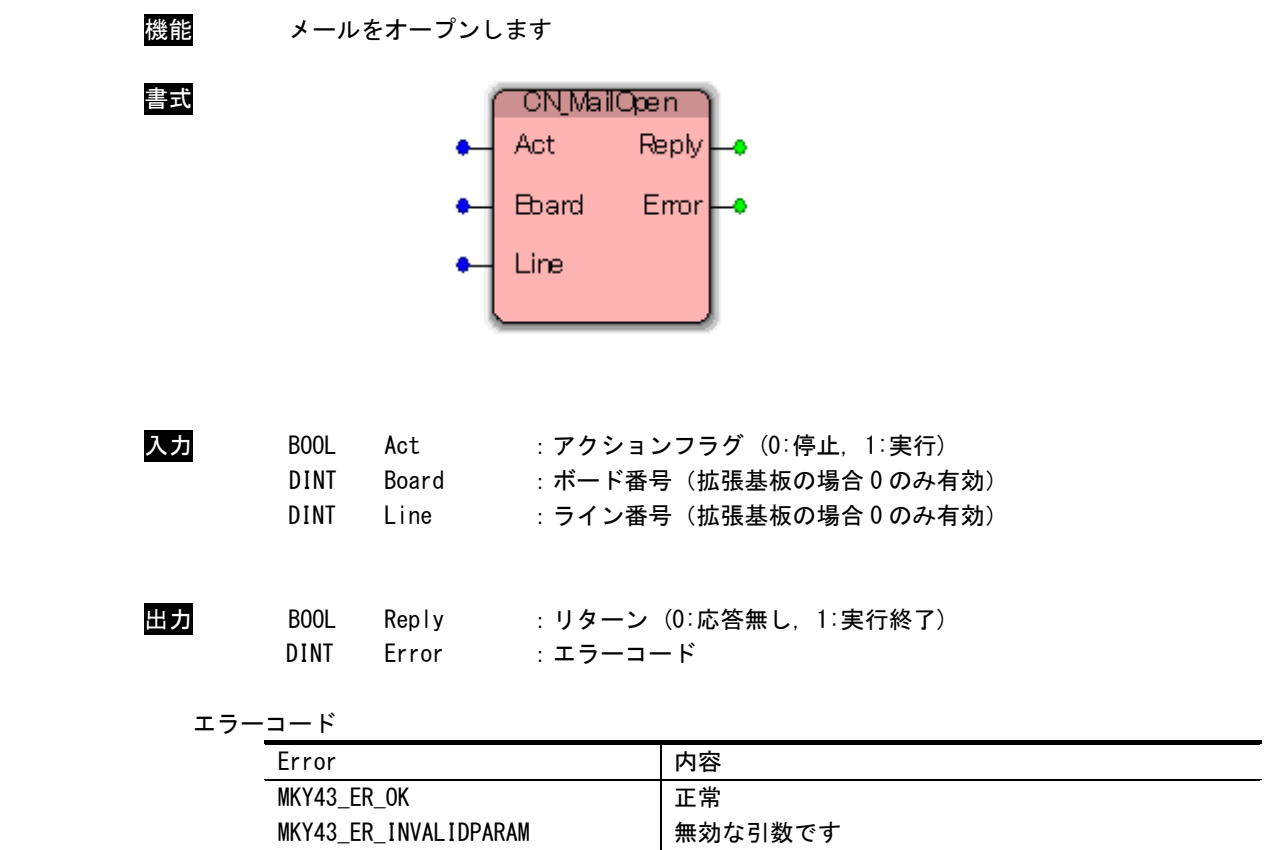

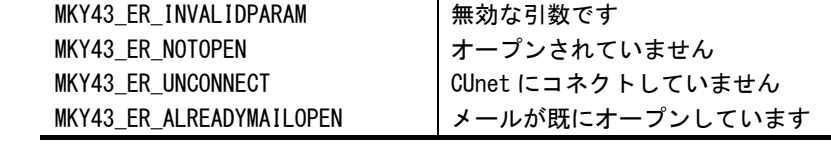

説明 メールをオープンします。

この関数コール後、その他メール機能が使用可能となります。 メール機能を使用の際には、必ずコールする必要があります。 メール機能は複数アプリケーションでの使用はできません。 あるアプリケーションで既にオープンがコールされている場合、関数は [MKY43\_ER\_ALREADYMAILOPEN]を返します。

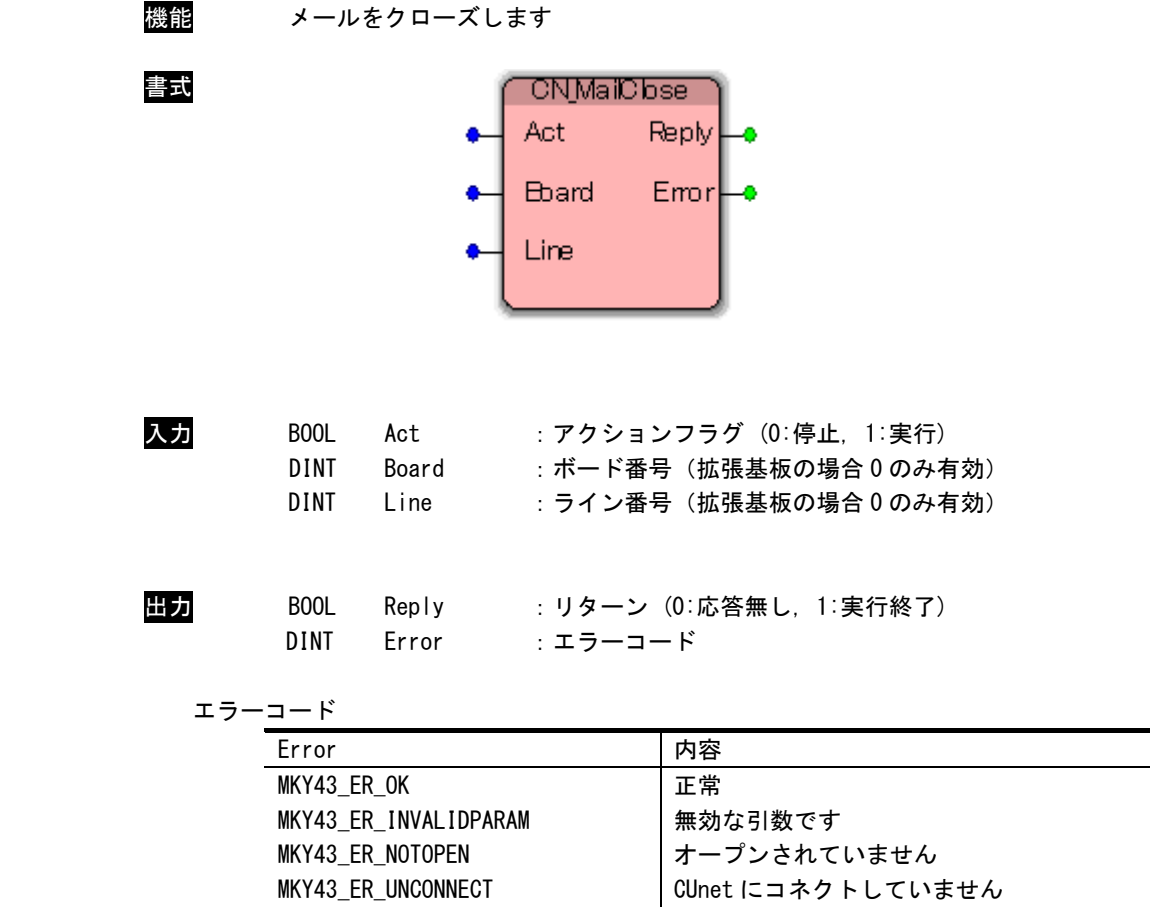

#### CN\_MailClose 関数

説明 メールをクローズします。

MKY43\_ER\_MAILNOTOPEN

この関数コール後、その他メール機能が使用不可になります。 アプリケーションの終了時に必ずコールする必要があります。

メールがオープンされていません

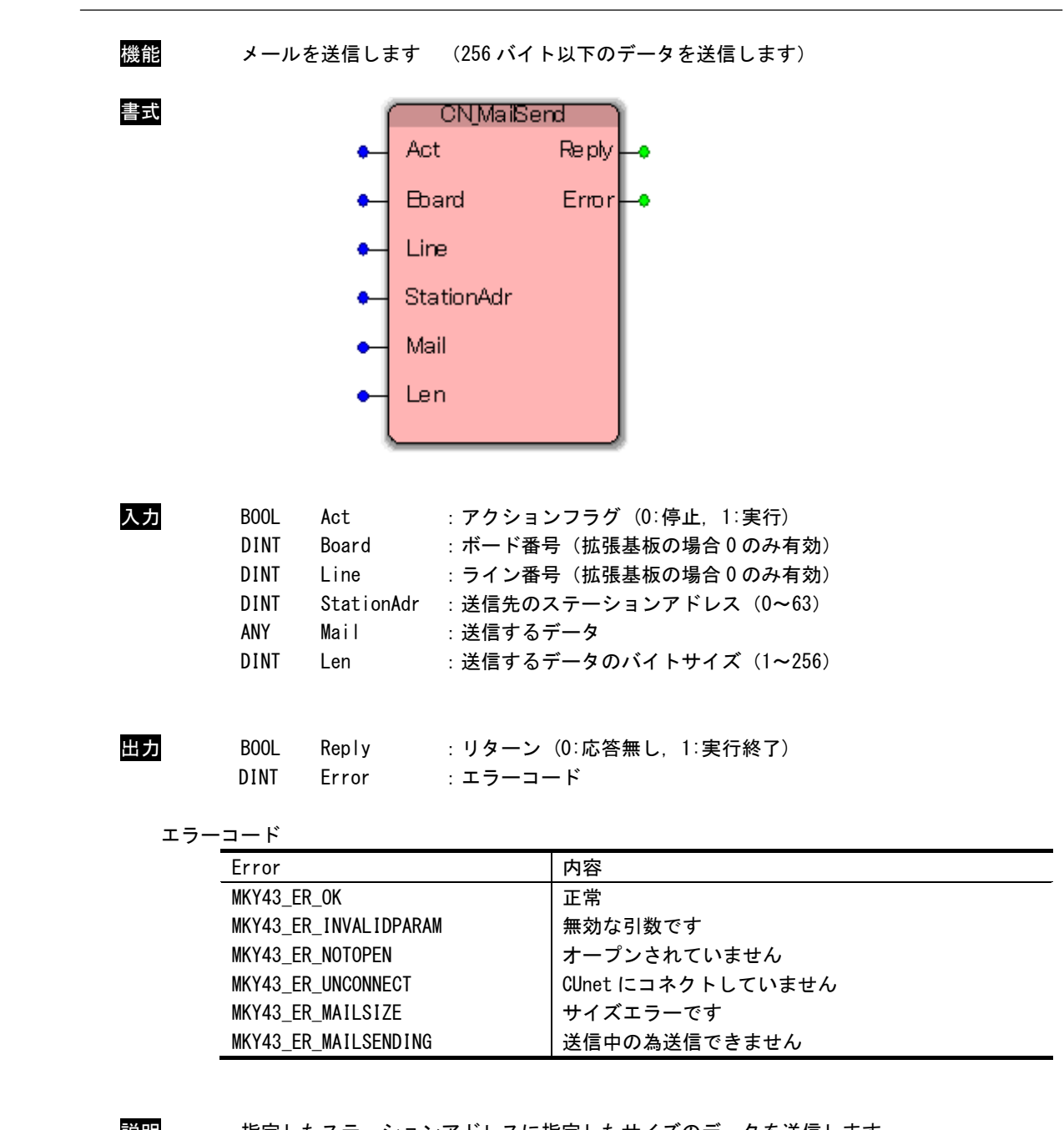

CN\_MailSend 関数

説明 指定したステーションアドレスに指定したサイズのデータを送信します。 Len に 256 を超える値を指定した場合、および Len が奇数の場合、関数はメール送信せずに [MKY43\_ER\_MAILSIZE]を返します。 送信するデータのバイトサイズは 5 の倍数に切り上げられます。 送信後の結果は [CN\_MailStatus]関数より取得できます。

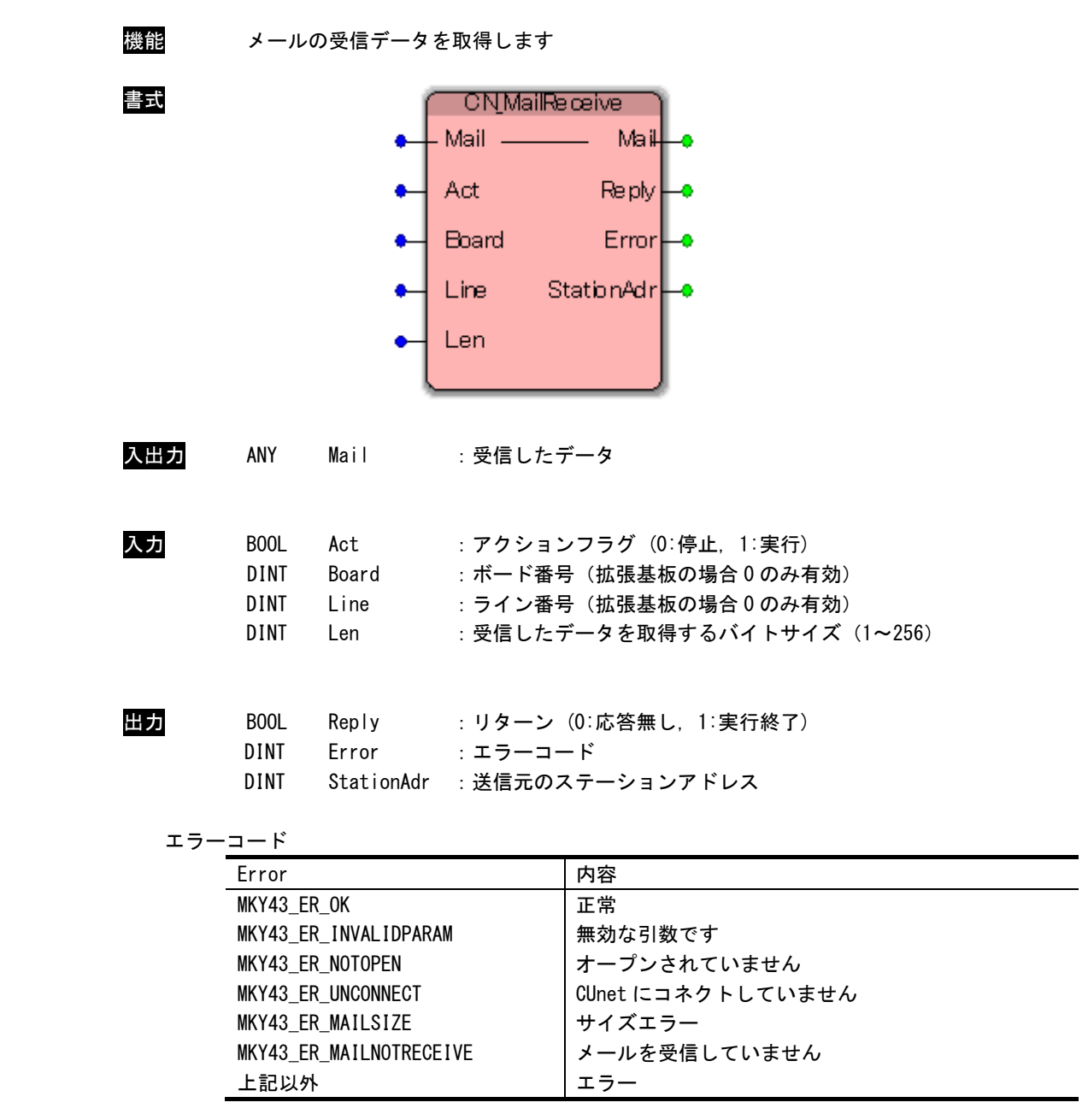

#### CN\_MailReceive 関数

説明 指定したサイズのデータを受信します。

Len に 256 を超える値を指定した場合、および Len が奇数の場合、関数はメール受信せずに [MKY43\_ER\_MAILSIZE]を返します。 メール着信のシグナルは [CN\_MailStatus]関数より取得できます。

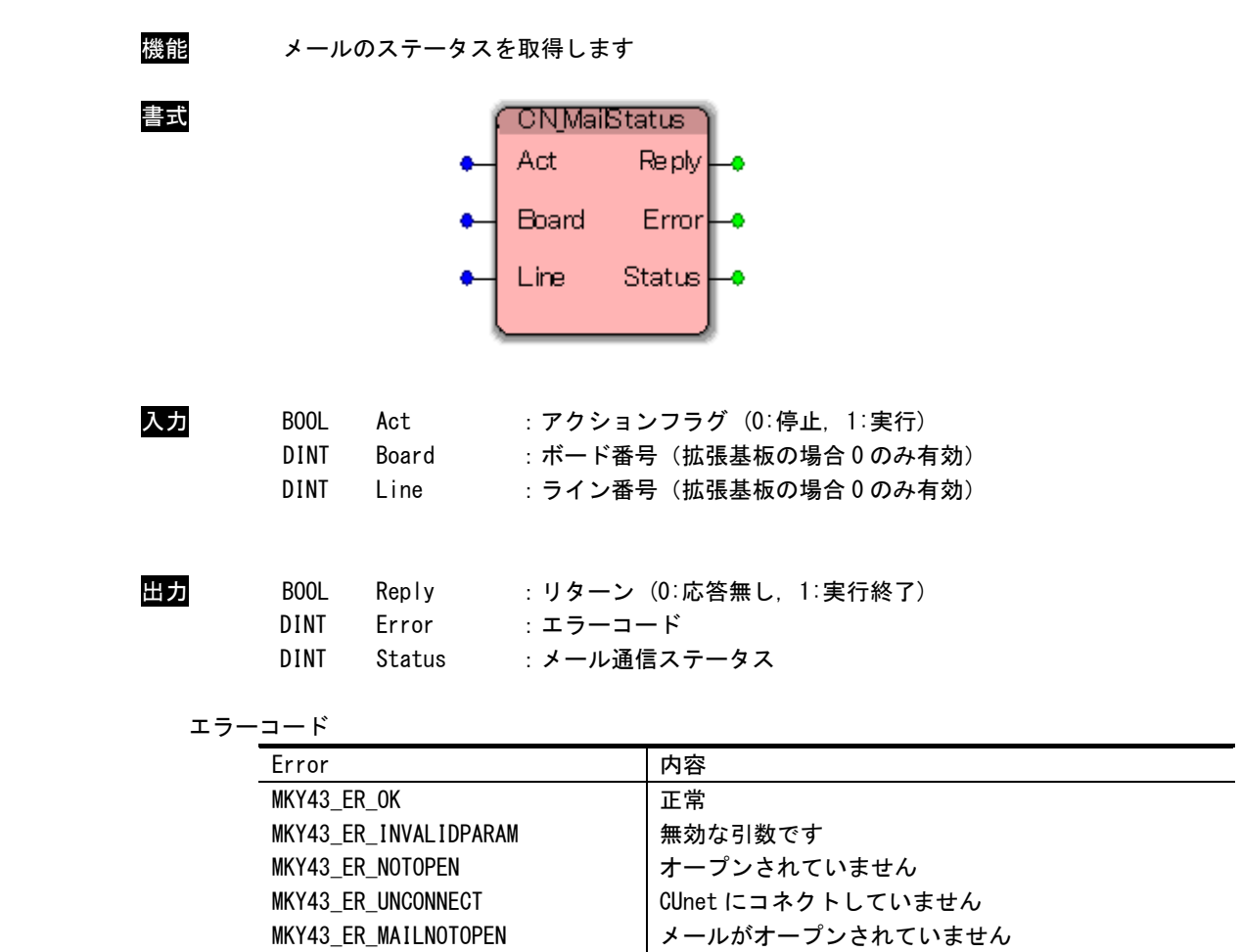

#### CN\_MailStatus 関数

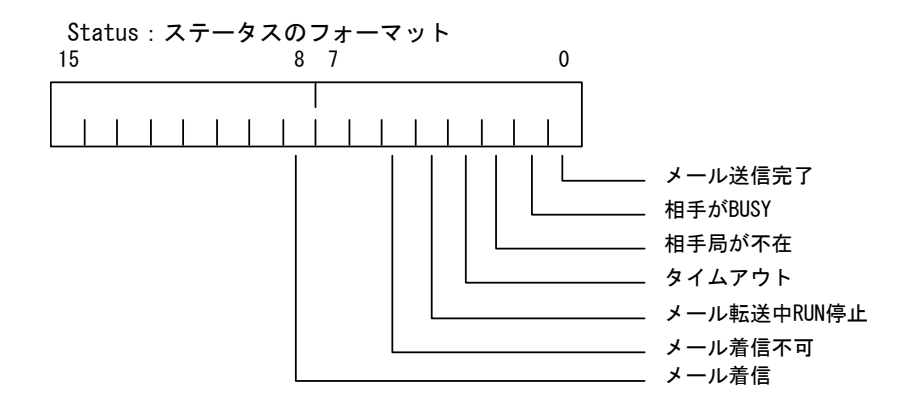

- \* メール着信不可発生時は、CUnet ラインが一度切断された可能性がある為、メールをクローズし、再 度メールをオープンする必要があります。
	- ステータス

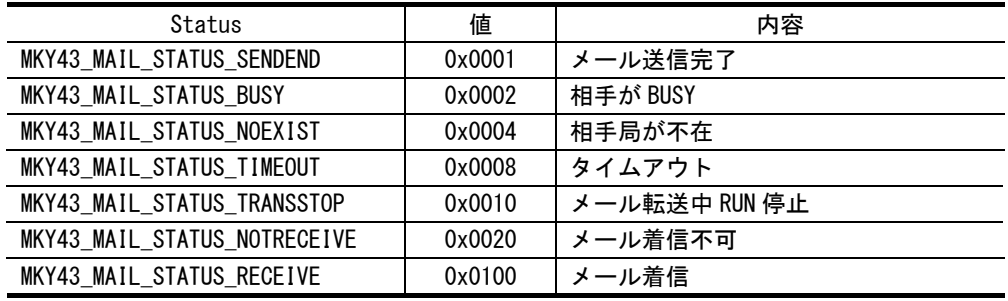

説明 メールのステータスを取得します。

- メール送信をすると、送信関連のステータスはクリアされます。
- メール送信完了[MKY43\_MAIL\_STATUS\_SENDEND]は送信完了すると 1 が読込めます。
- エラーによる送信中断の場合、値は不定です。
- メールを着信すると、[MKY43\_MAIL\_STATUS\_RECEIVE]は 1 が読込めます。

### <span id="page-22-0"></span>2-4 レジスタアクセス

CN\_GetReg64 関数

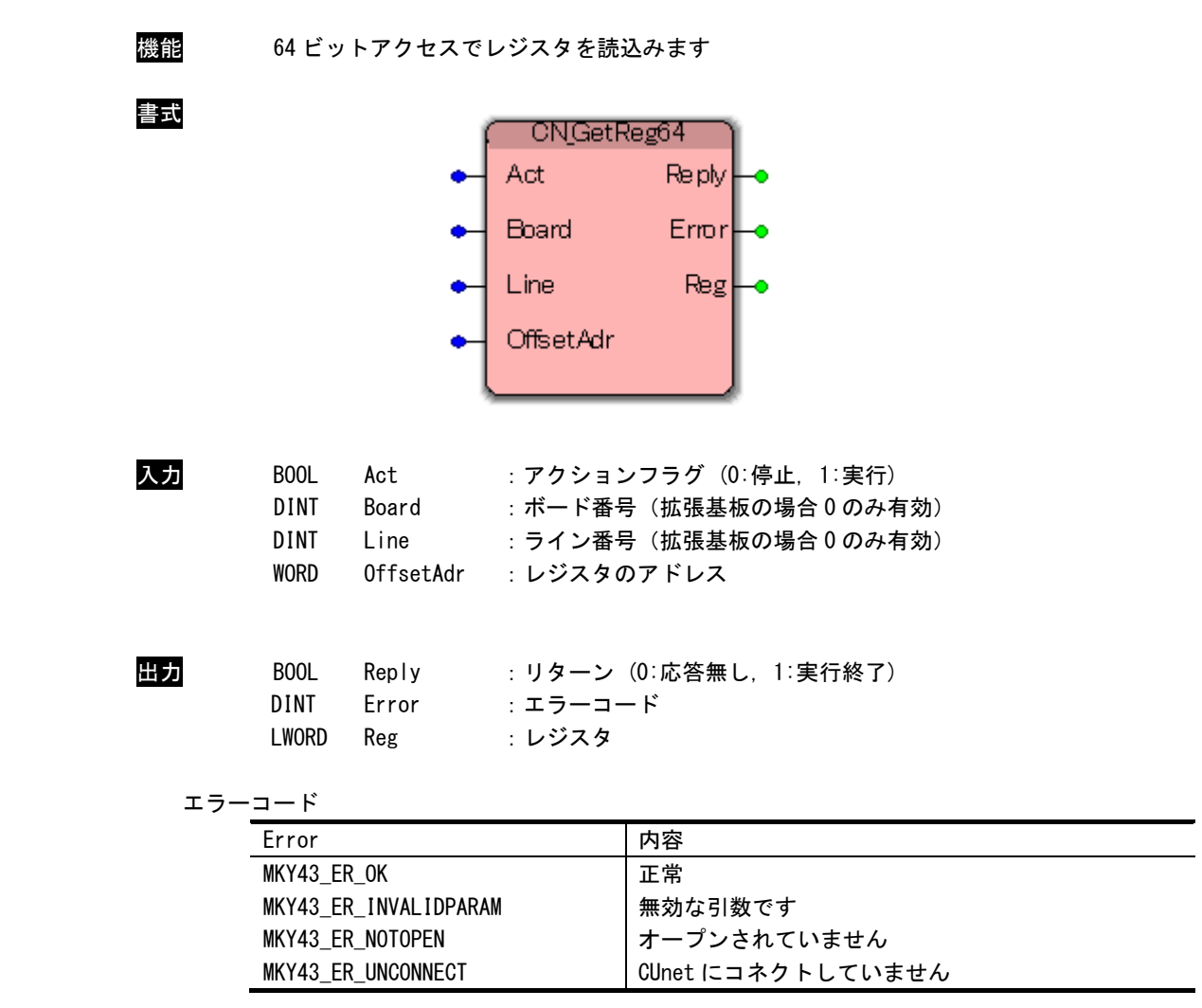

説明 OffsetAdr で指定したレジスタを 64 ビットアクセスで読込みます。

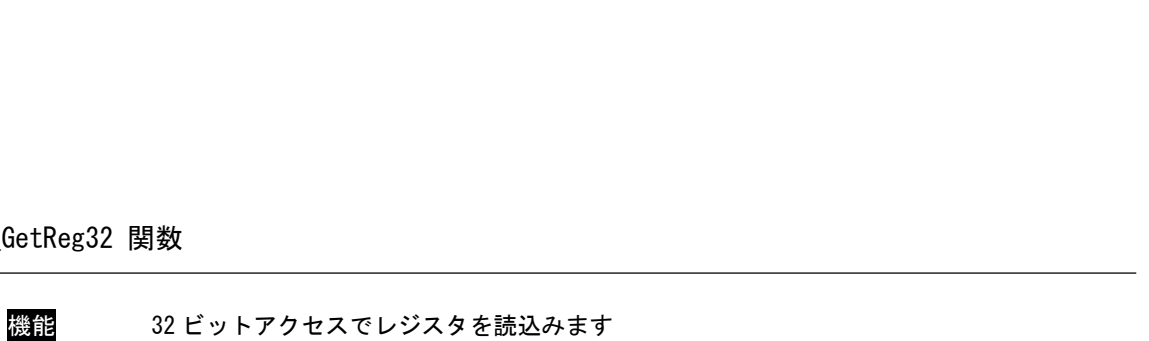

#### CN\_GetReg32 関数

書式

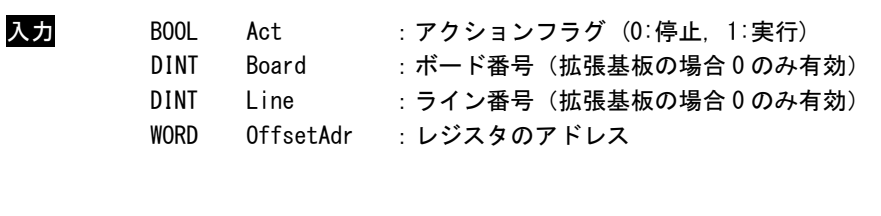

CNGetReg32

Reply

Emor

Reg

Act

Board

Line

OffsetAdr

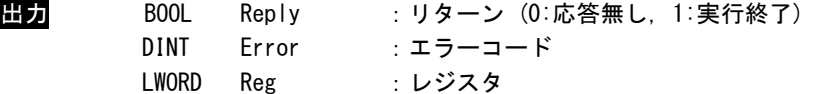

エラーコード

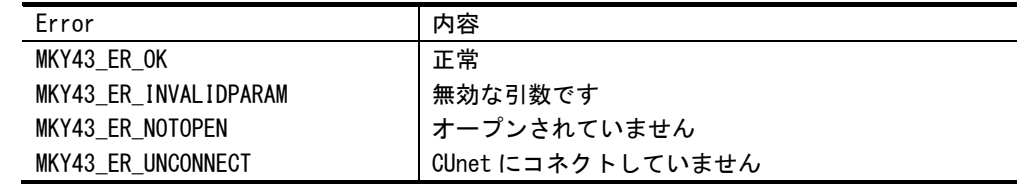

説明 OffsetAdr で指定したレジスタを 32 ビットアクセスで読込みます。

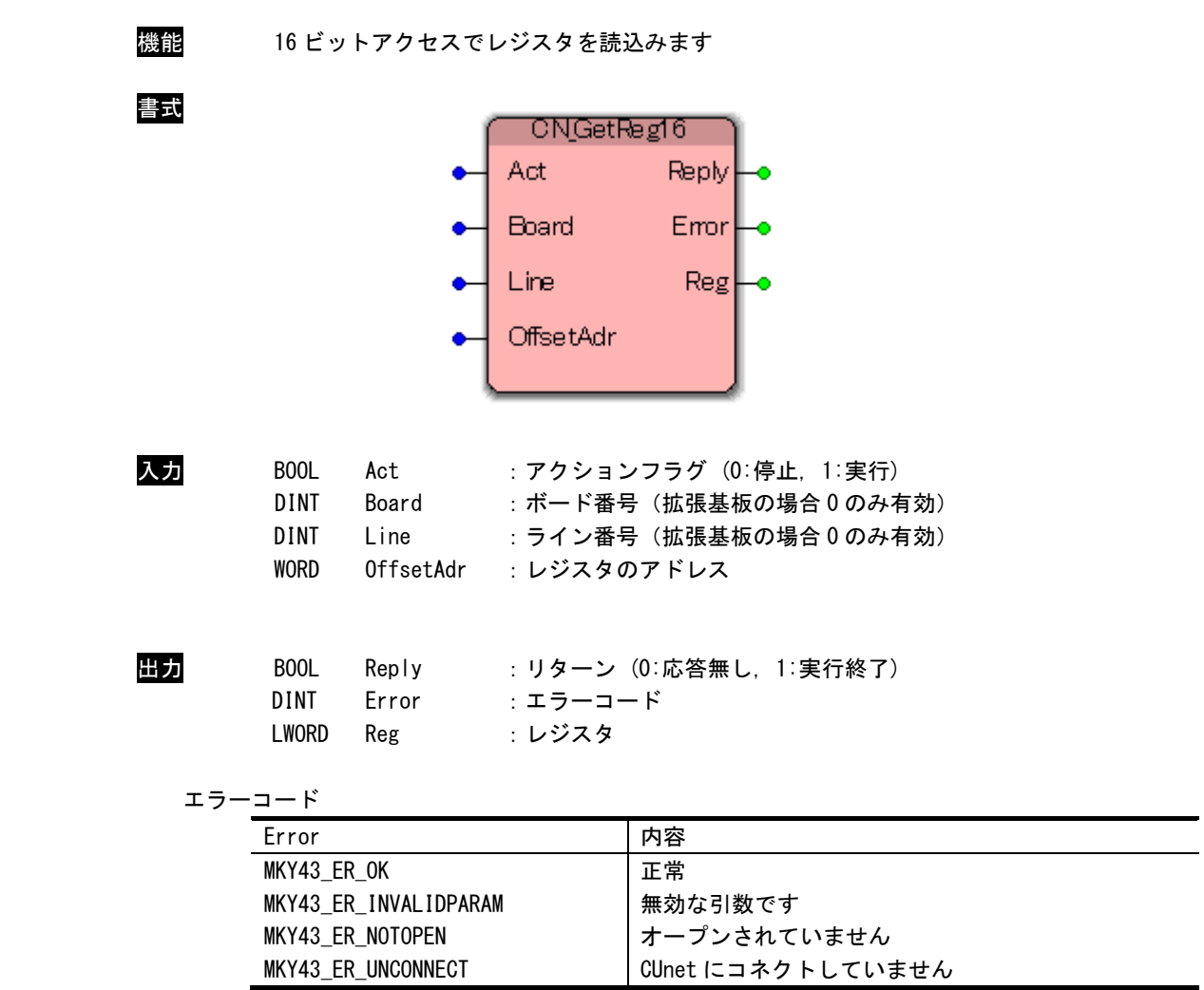

### CN\_GetReg16 関数

説明 OffsetAdr で指定したレジスタを 16 ビットアクセスで読込みます。

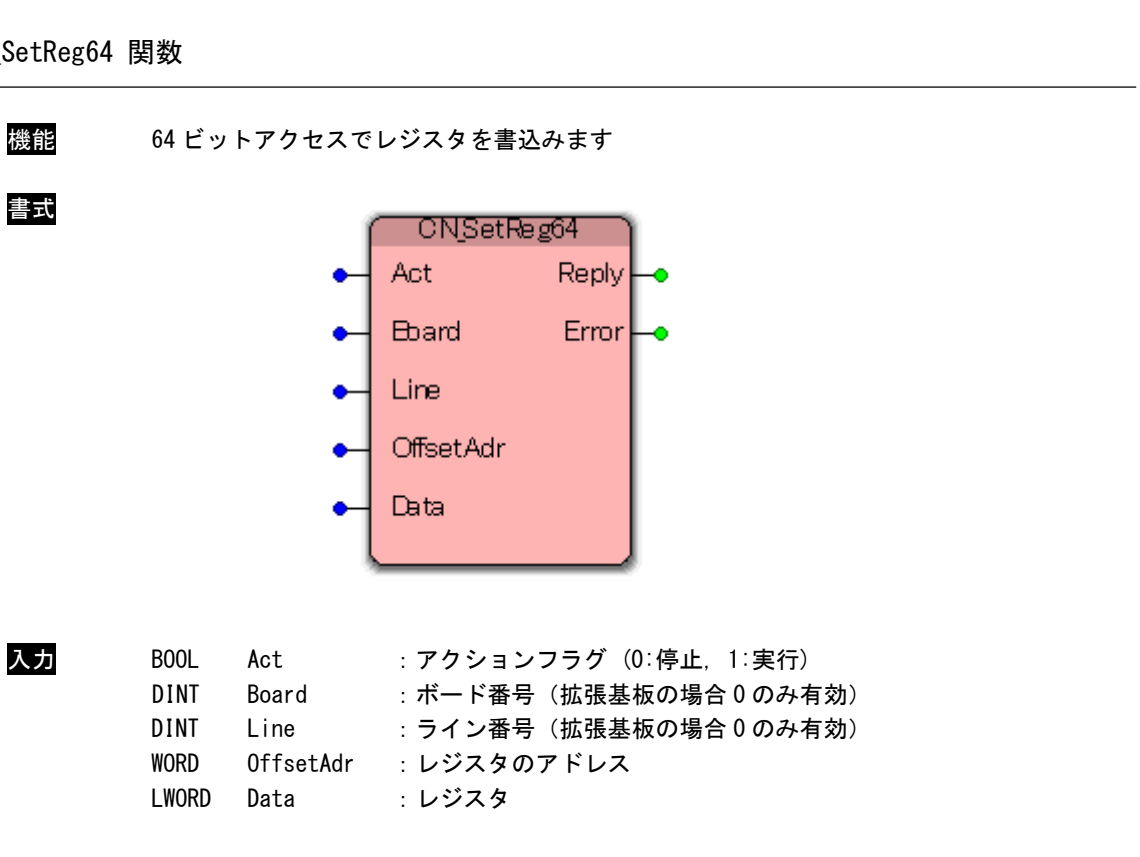

#### CN\_SetReg64 関数

書式

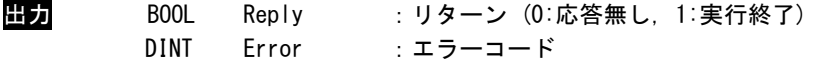

エラーコード

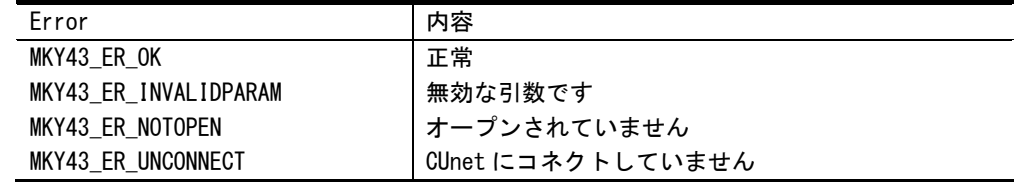

説明 OffsetAdr で指定したレジスタに 64 ビットアクセスで書込みます。

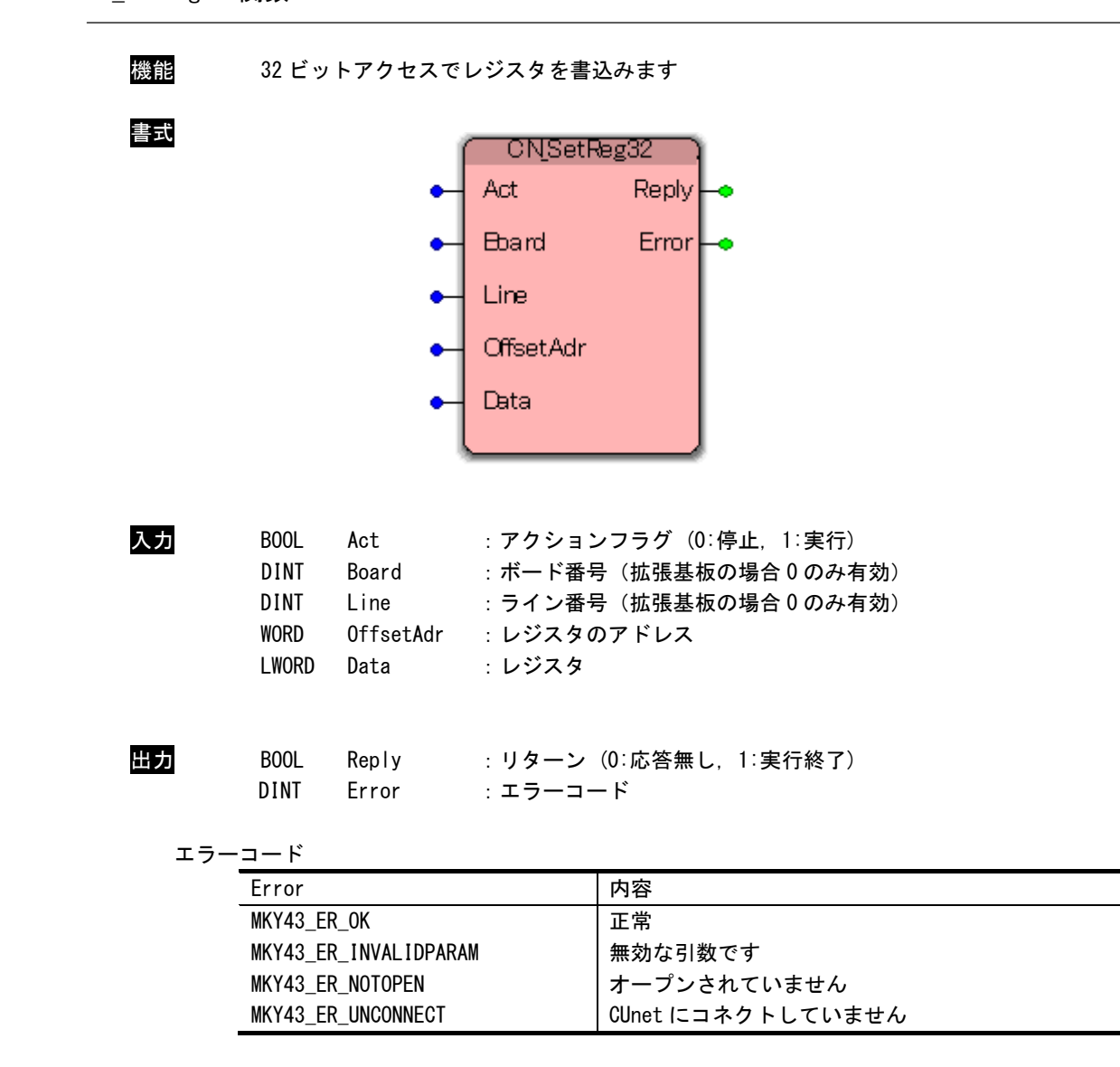

CN\_SetReg32 関数

説明 OffsetAdr で指定したレジスタに 32 ビットアクセスで書込みます。

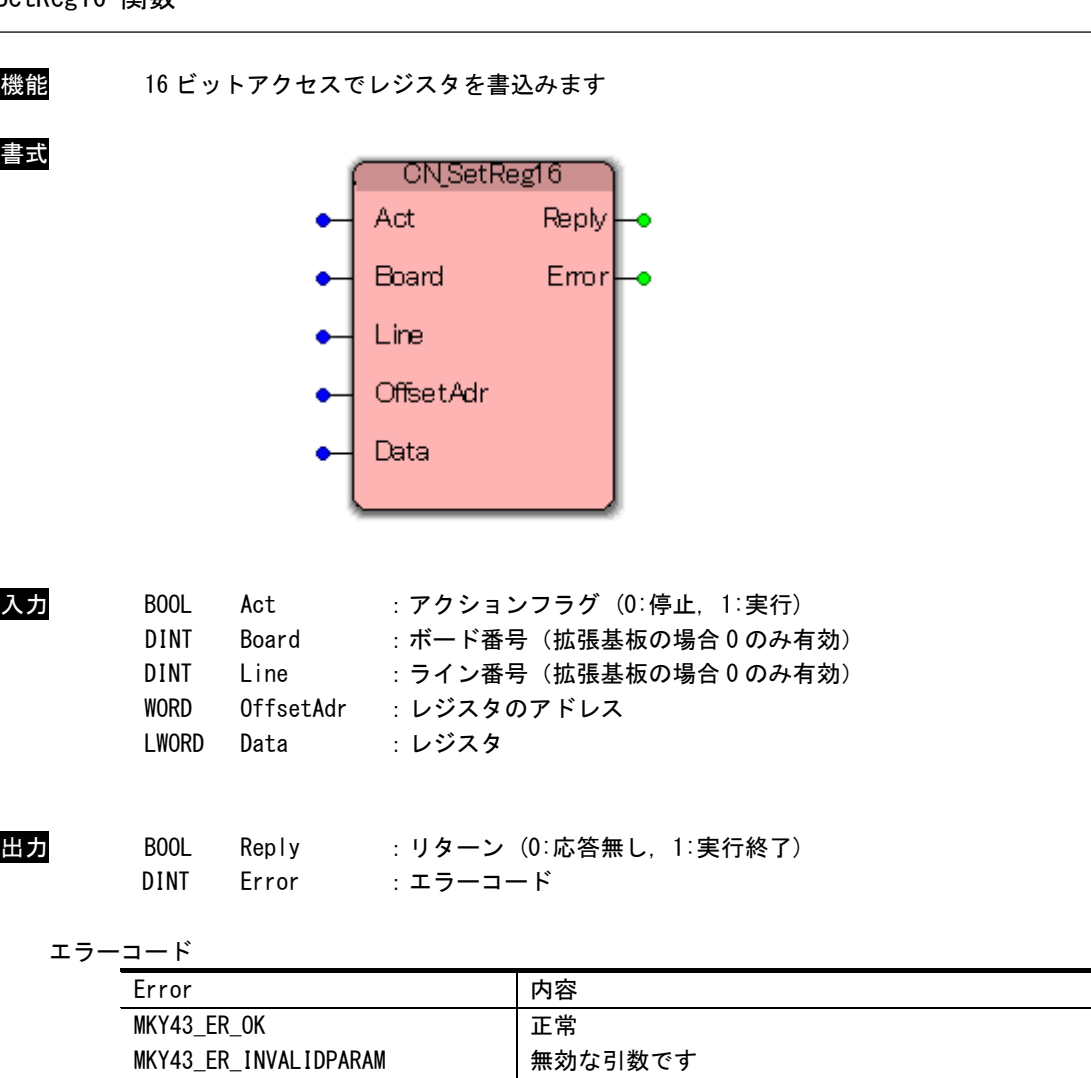

オープンされていません CUnet にコネクトしていません

#### CN\_SetReg16 関数

書式

MKY43\_ER\_NOTOPEN MKY43\_ER\_UNCONNECT

説明 OffsetAdr で指定したレジスタに 16 ビットアクセスで書込みます。

# <span id="page-28-0"></span>2-5 GMアクセス

CN\_GetMemByte 関数

| 機能           | 8ビットアクセスで GM からデータを読込みます                                        |                                  |                                                                                                    |                     |                               |                                                  |  |  |
|--------------|-----------------------------------------------------------------|----------------------------------|----------------------------------------------------------------------------------------------------|---------------------|-------------------------------|--------------------------------------------------|--|--|
| 書式           |                                                                 |                                  | Buf -<br>Act<br><b>B</b> bard<br>Line<br>StationAdr<br>StationOffsetAdr<br><b>ByteSize</b>                  | <b>CNGetMemByte</b> | <b>Bufl</b><br>Reply<br>Error |                                                  |  |  |
| 入出力          | ANY                                                             | Buf                              | : 8 ビットデータ                                                                                                  |                     |                               |                                                  |  |  |
| 入力           | BOOL<br><b>DINT</b><br>DINT<br>INT<br><b>INT</b><br><b>WORD</b> | Act<br>Board<br>Line<br>BtyeSize | : アクションフラグ (0:停止, 1:実行)<br>StationAdr : ステーションアドレス<br>StationOffsetAdr: オフセットアドレス<br>: 取得するデータのサイズ(1 バイト単位) |                     |                               | : ボード番号 (拡張基板の場合0のみ有効)<br>: ライン番号 (拡張基板の場合0のみ有効) |  |  |
| 出力<br>エラーコード | BOOL<br><b>DINT</b>                                             | Reply<br>Error                   | :リターン(0:応答無し,1:実行終了)<br>: エラーコード                                                                            |                     |                               |                                                  |  |  |
|              | Error                                                           |                                  |                                                                                                    | 内容                  |                               |                                                  |  |  |
|              | MKY43_ER_OK                                                     |                                  |                                                                                                    | 正常                  |                               |                                                  |  |  |
|              |                                                                 | MKY43_ER_INVALIDPARAM            |                                                                                                    | 無効な引数です             |                               |                                                  |  |  |
|              |                                                                 | MKY43_ER_NOTOPEN                 |                                                                                                    | オープンされていません         |                               |                                                  |  |  |
|              | MKY43_ER_OTHER                                                  |                                  |                                                                                                    | その他のエラー             |                               |                                                  |  |  |
|              |                                                                 |                                  |                                                                                                    |                     |                               |                                                  |  |  |

説明 StationAdr で指定したステーションアドレスの GM の StationOffsetAdr で指定したオフセッ トから、ByteSize で指定したサイズ(1 バイト単位)のデータを 8 ビットアクセスで読込みま す。

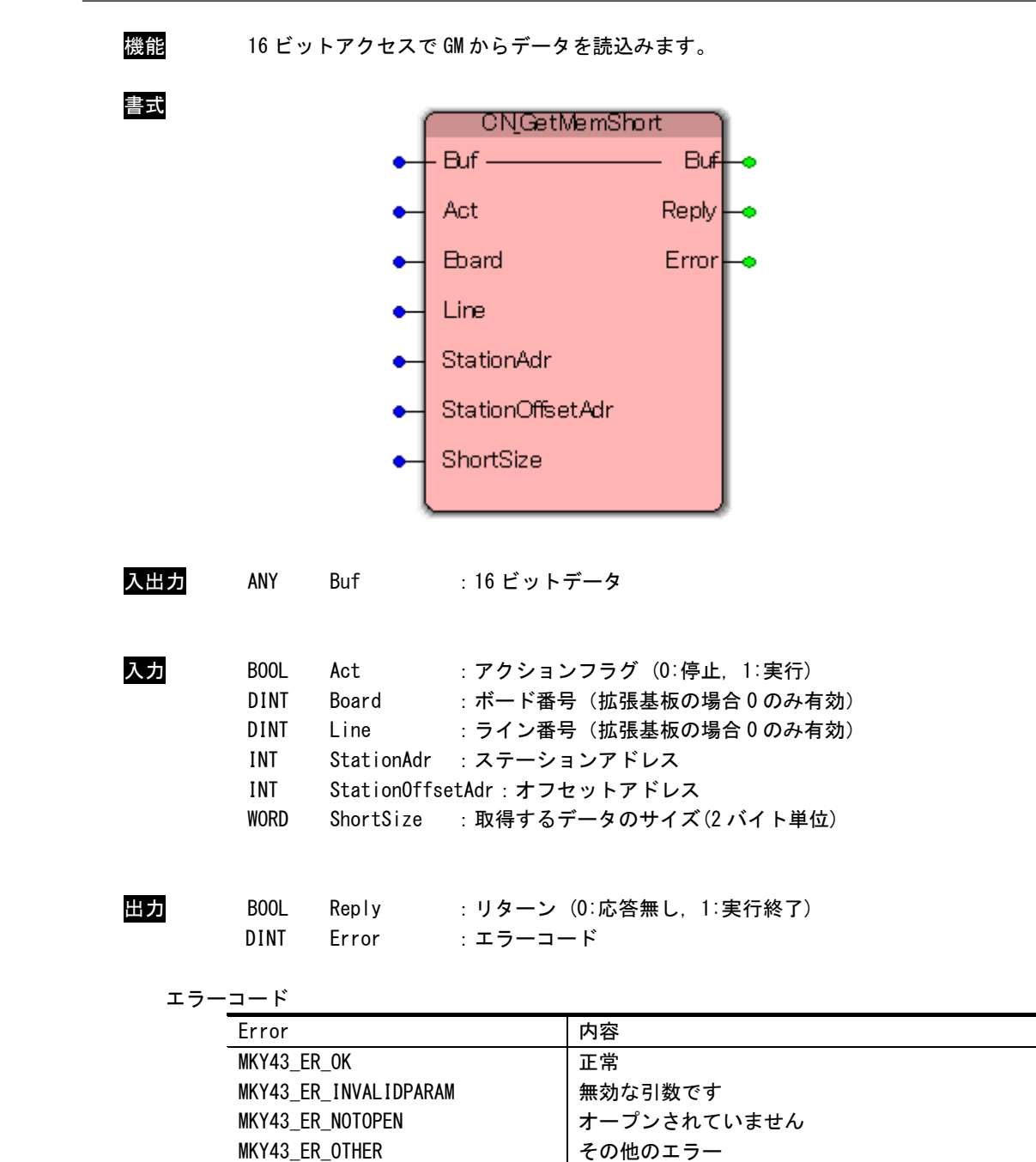

CN\_GetMemShort 関数

 $\overline{\phantom{a}}$ 

説明 StationAdr で指定したステーションアドレスの GM の StationOffsetAdr で指定したオフセッ トから、ShortSize で指定したサイズ(2 バイト単位)のデータを 16 ビットアクセスで読込み ます。

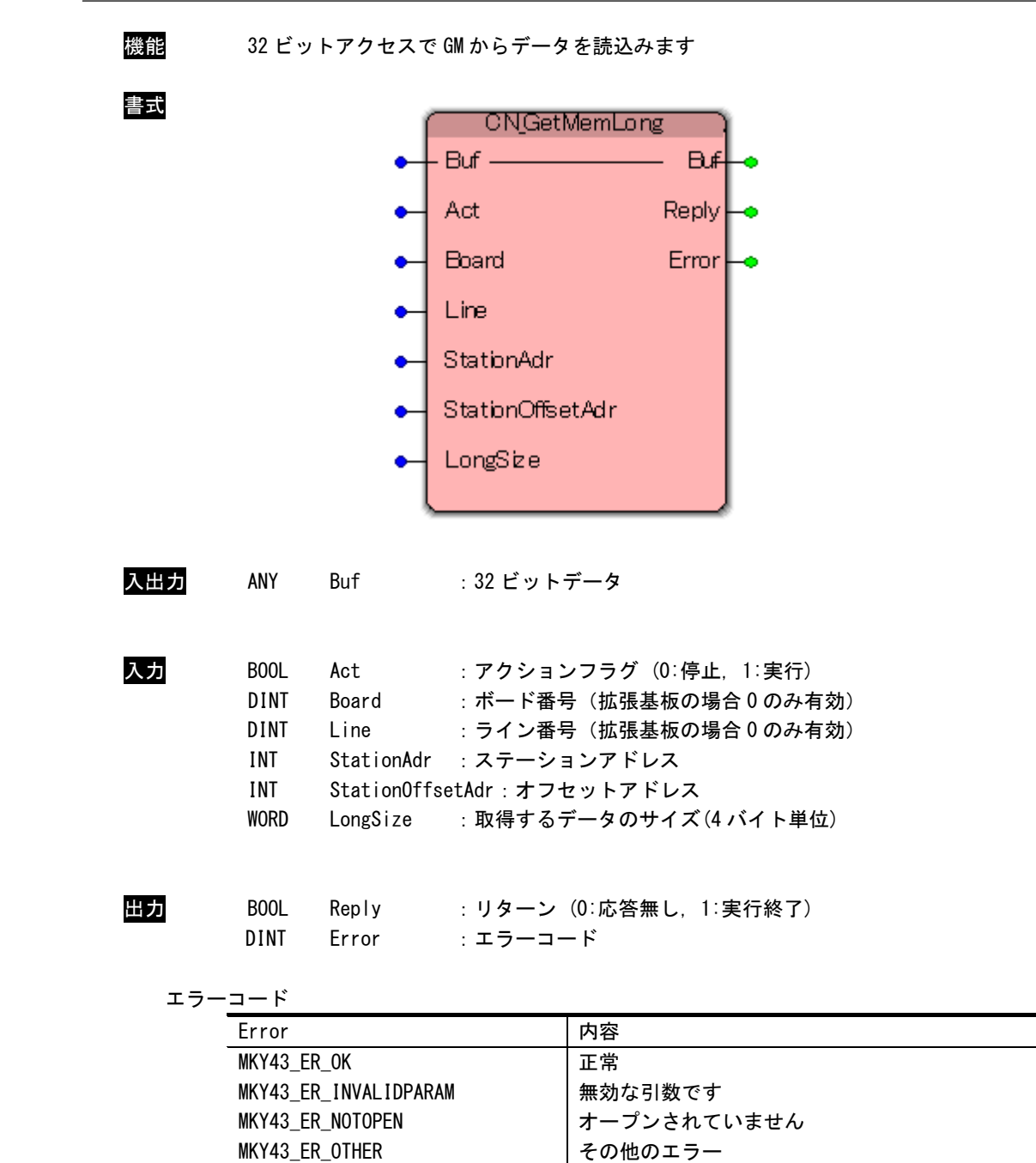

CN\_GetMemLong 関数

 $\frac{1}{2}$ 

説明 StationAdr で指定したステーションアドレスの GM の StationOffsetAdr で指定したオフセッ トから、LongSize で指定したサイズ(4 バイト単位)のデータを 32 ビットアクセスで読込みま す。

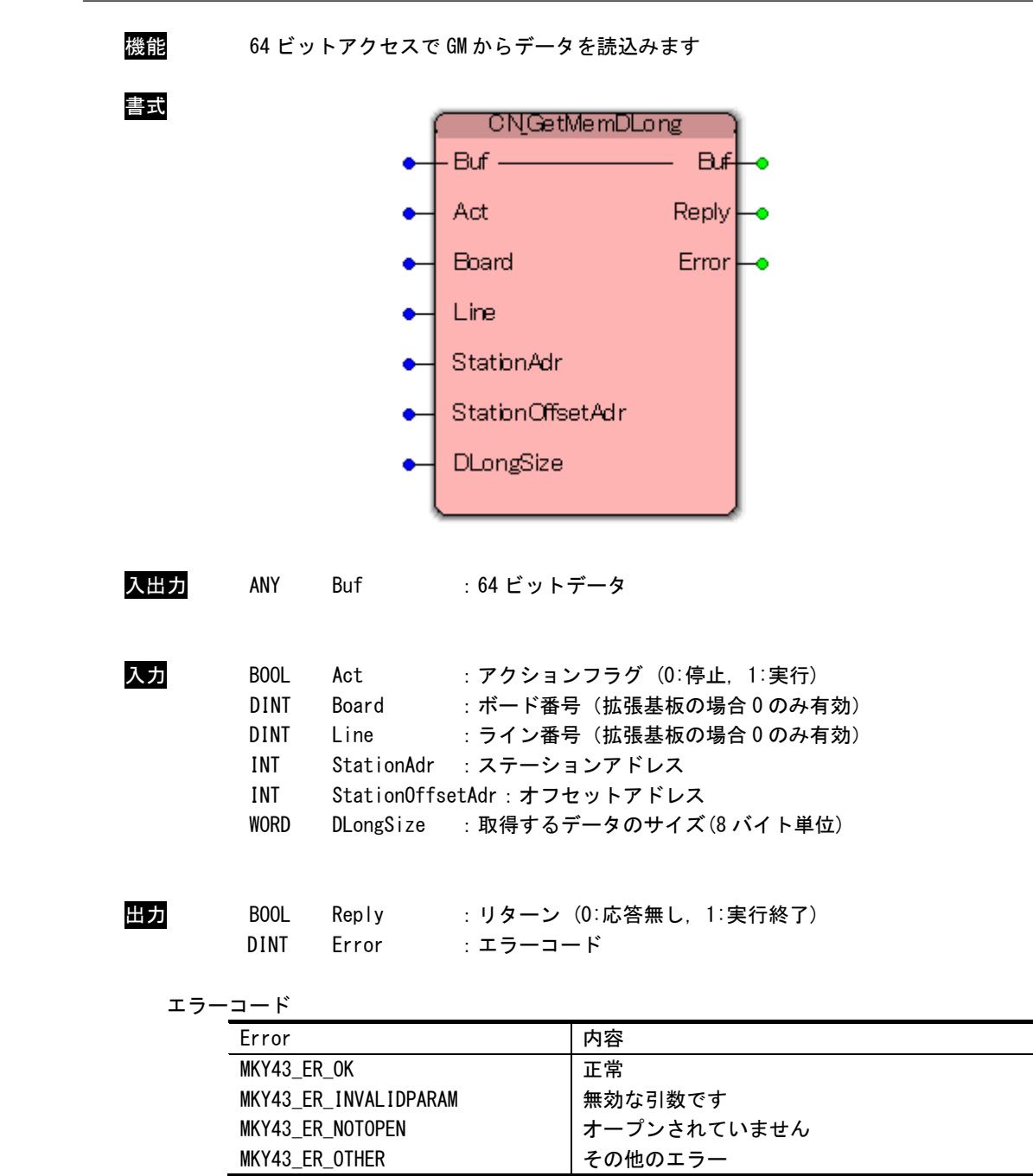

CN\_GetMemDLong 関数

 $\overline{\phantom{a}}$ 

説明 StationAdr で指定したステーションアドレスの GM の StationOffsetAdr で指定したオフセッ トから、DLongSize で指定したサイズ(8 バイト単位)のデータを 64 ビットアクセスで読込み ます。

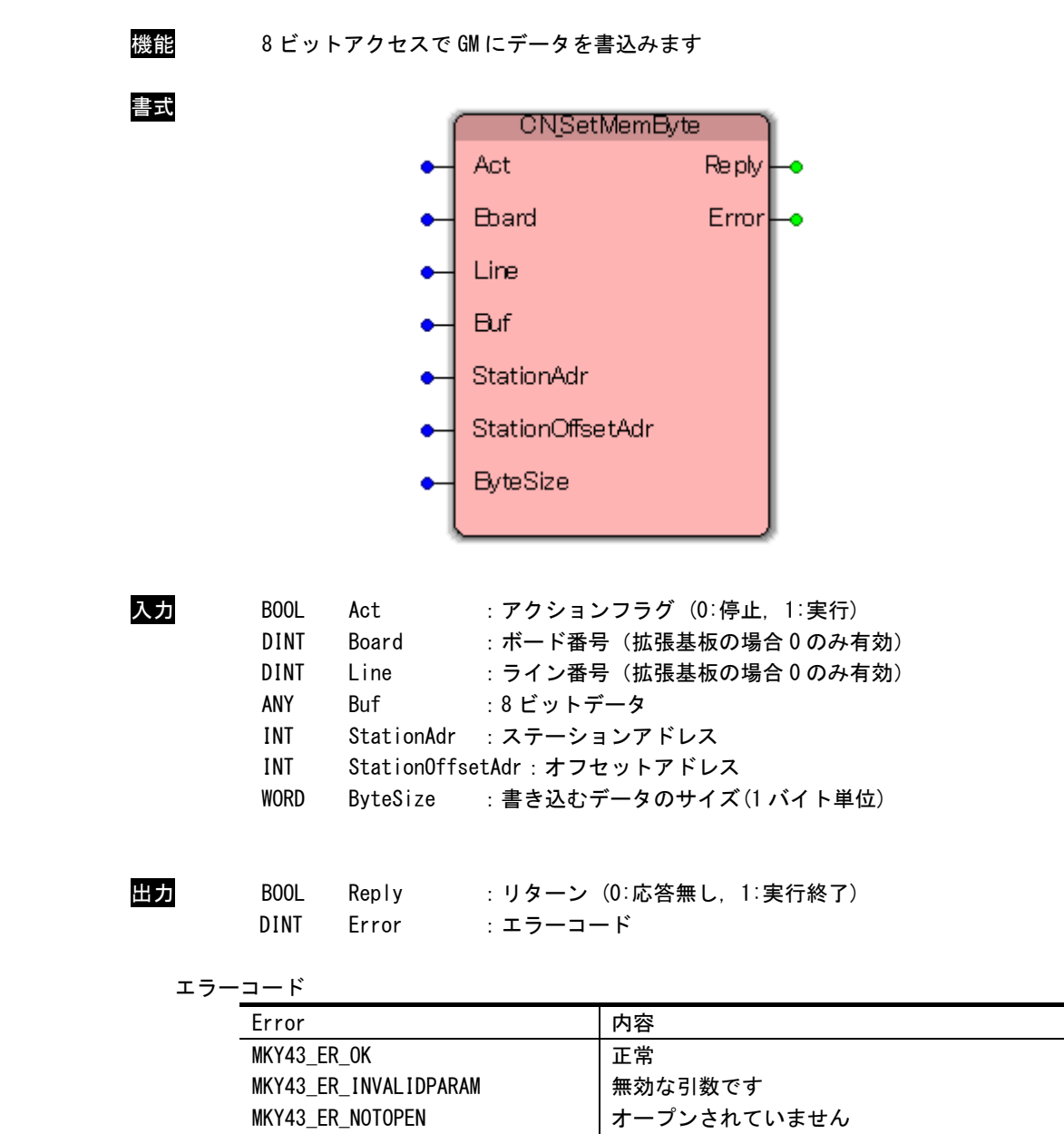

CN\_SetMemByte 関数

MKY43\_ER\_OTHER

その他のエラー

説明 StationAdr で指定したステーションアドレスの GM の StationOffsetAdr で指定したオフセッ トから、ByteSize で指定したサイズ(1 バイト単位)のデータを 8 ビットアクセスで書き込み ます。

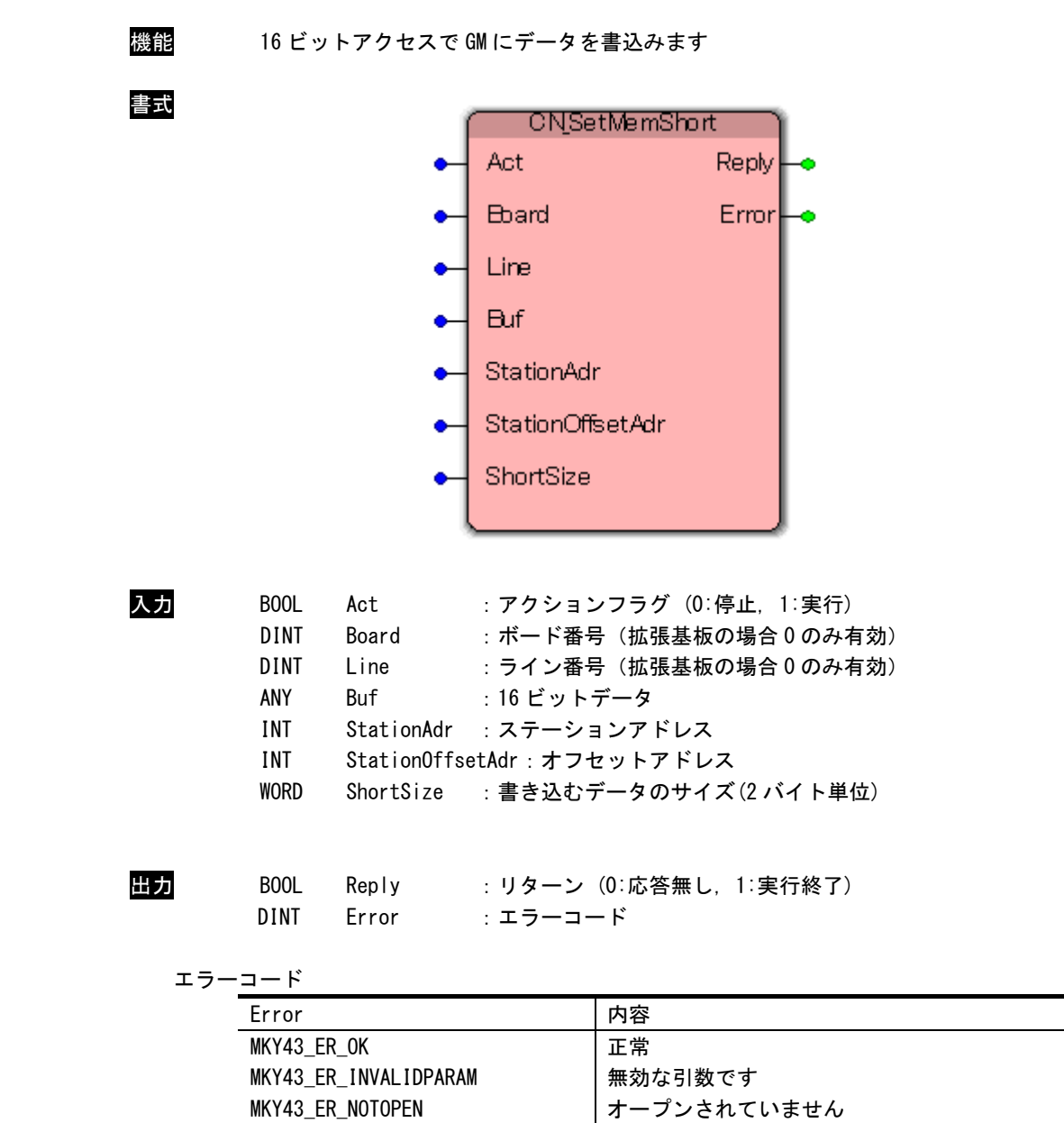

CN\_SetMemShort 関数

MKY43\_ER\_OTHER

その他のエラー

説明 StationAdr で指定したステーションアドレスの GM の StationOffsetAdr で指定したオフセッ トから、ShortSize で指定したサイズ(2 バイト単位)のデータを 16 ビットアクセスで書き込 みます。

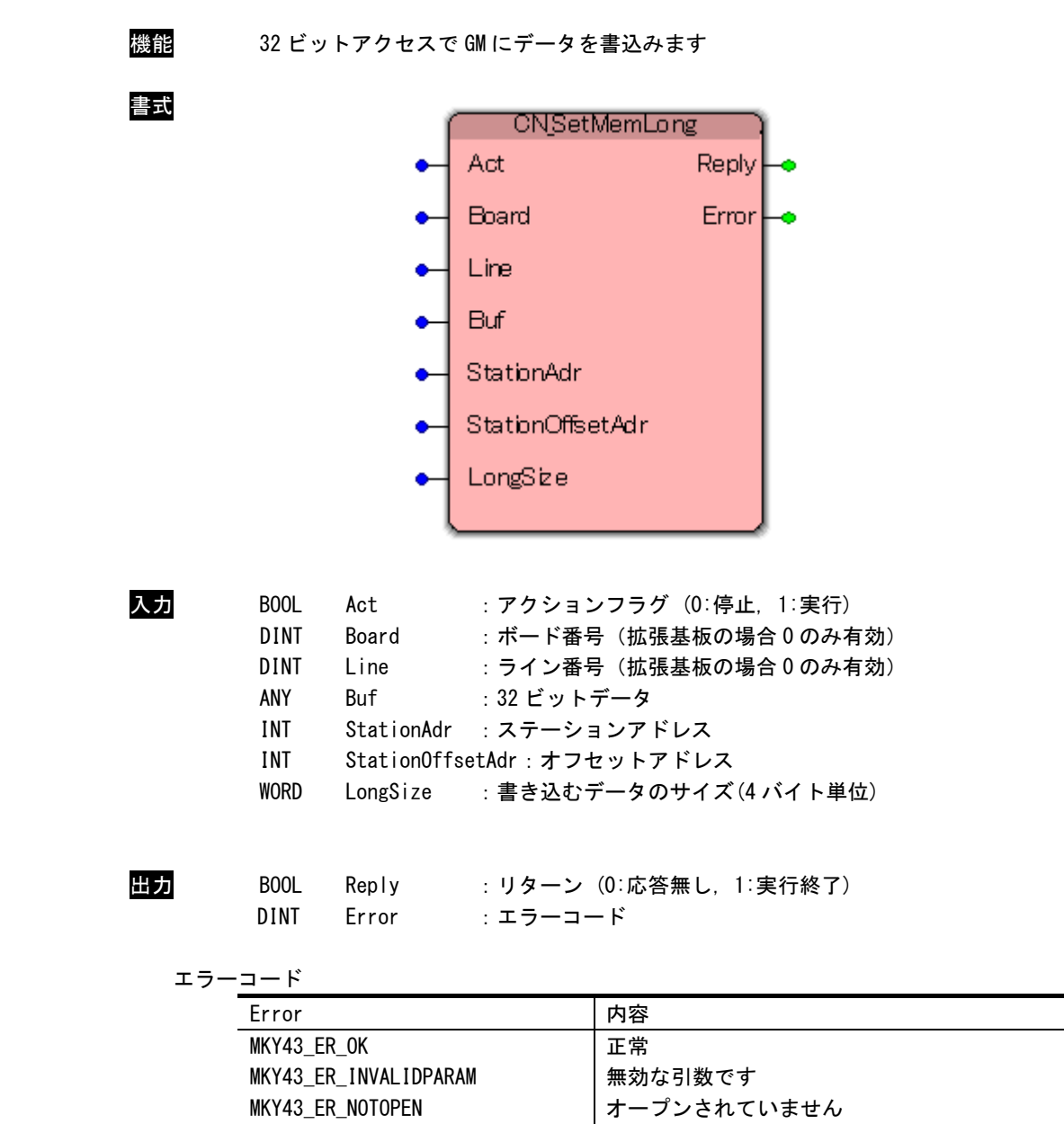

#### CN\_SetMemLong 関数

MKY43\_ER\_OTHER

説明 StationAdr で指定したステーションアドレスの GM の StationOffsetAdr で指定したオフセッ トから、LongSize で指定したサイズ(4 バイト単位)のデータを 32 ビットアクセスで書き込み ます。

その他のエラー

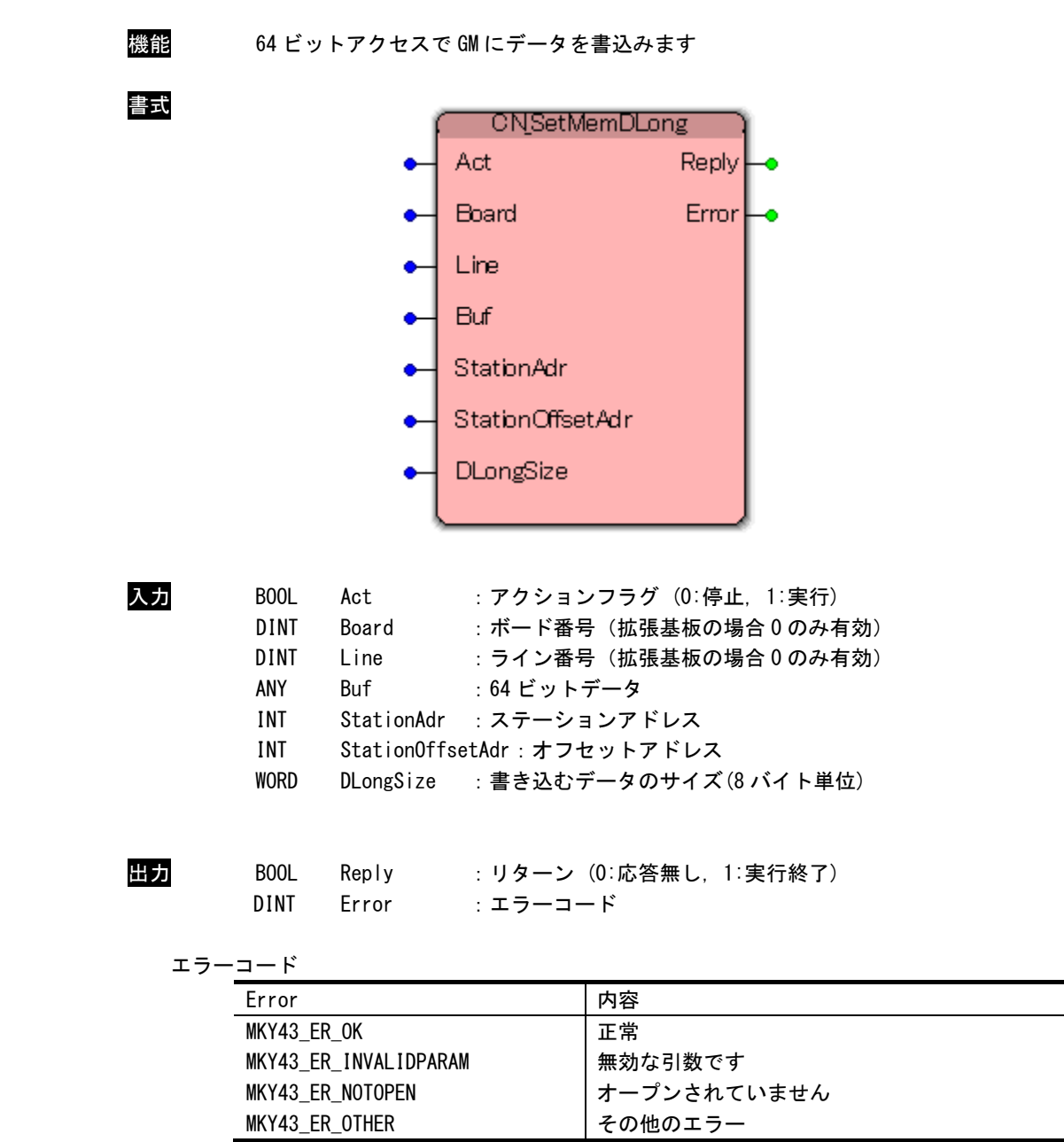

#### CN\_SetMemDLong 関数

説明 StationAdr で指定したステーションアドレスの GM の StationOffsetAdr で指定したオフセッ トから、DLongSize で指定したサイズ(8 バイト単位)のデータを 64 ビットアクセスで書き込 みます。

#### このリファレンスマニュアルについて

- (1)本書の内容の一部または全部を当社からの事前の承諾を得ることなく、無断で複写、複製、掲載するこ とは固くお断りします。
- (2)本書の内容に関しては、製品改良のためお断りなく、仕様などを変更することがありますのでご了承下 さい。
- (3)本書の内容に関しては万全を期しておりますが、万一ご不審な点や誤りなどお気付きのことがございま したらお手数ですが巻末記載の弊社もしくは、営業所までご連絡下さい。その際、巻末記載の書籍番号 も併せてお知らせ下さい。

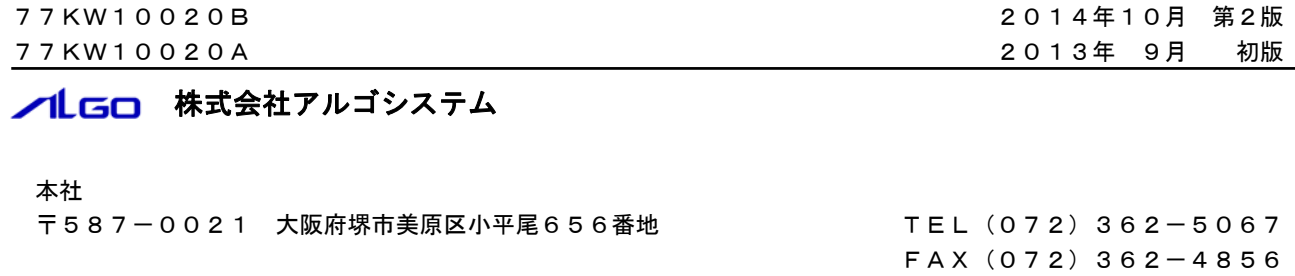

# ホームページ http://www.algosystem.co.jp/